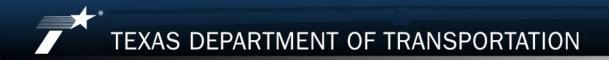

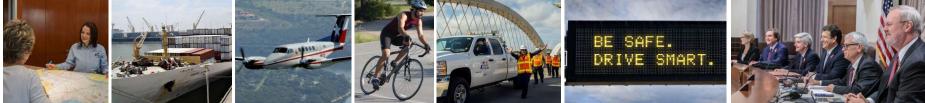

# PS-CAMS CONSULTANT PORTAL

**Using the System** 

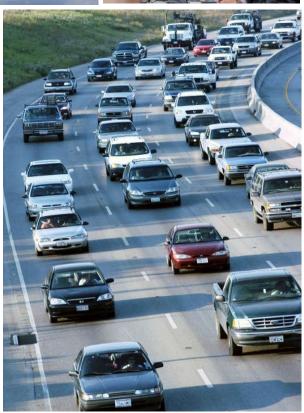

Revised: 3/17

| 1 Overview                                     | 2-23  |
|------------------------------------------------|-------|
| 2 How To Enter HUB/DBE Information             | 25-39 |
| 3 How To Enter Projected vs Actual Information | 41-61 |
| 4 PS-CAMS Utility Functions                    | 63-64 |
| 5 PS-CAMS Contact Information                  | 66-67 |

| 1 | Overview                                     | 4-23  |
|---|----------------------------------------------|-------|
| 2 | How To Enter HUB/DBE Information             | 25-39 |
| 3 | How To Enter Projected vs Actual Information | 41-61 |
| 4 | PS-CAMS Utility Functions                    | 63-64 |
| 5 | PS-CAMS Contact Information                  | 66-67 |

- PS-CAMS is an online system designed for use by firms and their project managers with active TxDOT contracts. It allows project managers to submit required reporting information directly into the system and view their contract data.
- The system supports direct entry of the following information:
  - (1) Monthly reporting for HUB or DBE utilization (H-3 and H-6 form submission) and
  - (2) Initial projection and monthly updates of spending projections.

#### **Access System**

#### Manage Active Contracts with PS-CAMS

Home > Business > Consultants > Architectural, Engineering and Surveying Consultants

Professional Services - Contract Administration Management System (PS-CAMS) is an online reporting system designed for use by firms with active TxDOT contracts. Project managers can submit required reporting information directly into the system and view their contract data.

The PS-CAMS online reporting system supports direct entry of the following information:

- Monthly reporting for HUB or DBE utilization (H-3 and H 6 form submission)
- Initial projection and monthly updates of spending projections (required for all firms with
  active professional services contracts and work authorizations; not applicable to vendors
  with purchase order contracts)

#### **Obtain User ID for PS-CAMS**

1. To obtain a User ID, follow these instructions for completing and submitting the three forms:

- PS-CAMS External User Information Sheet
- Request for External Access to TxDOT Information Systems (Form 1980)
- Information Security Compliance Agreement (Form 1828b)

2. In approximately three days you will receive an email with your User ID and login instructions

Instructions for Using PS-CAMS

Follow these instructions to log in and begin using the PS-CAMS online reporting system.

#### Contact Us

PS-CAMS Administrator (512) 416-2712 Email

#### Links to Login Screen

#### **Consultant Portal Login**

The PS-CAMS External Portal - Link to Page

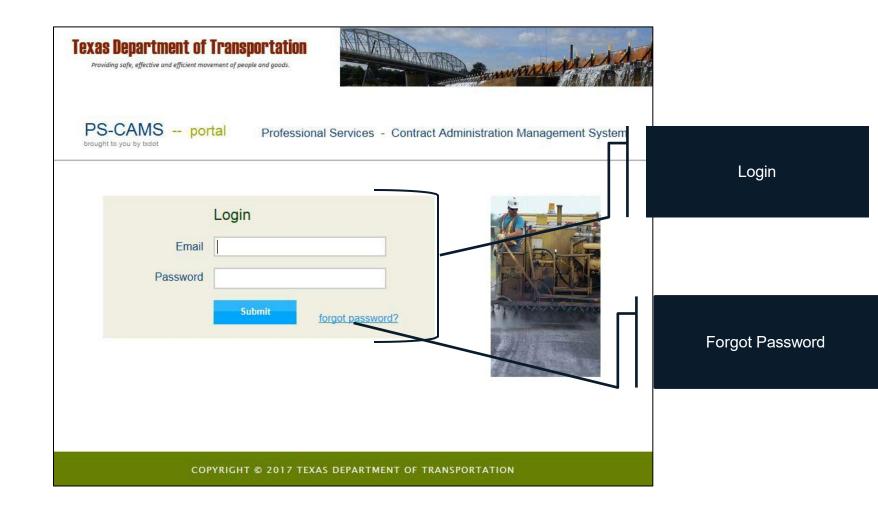

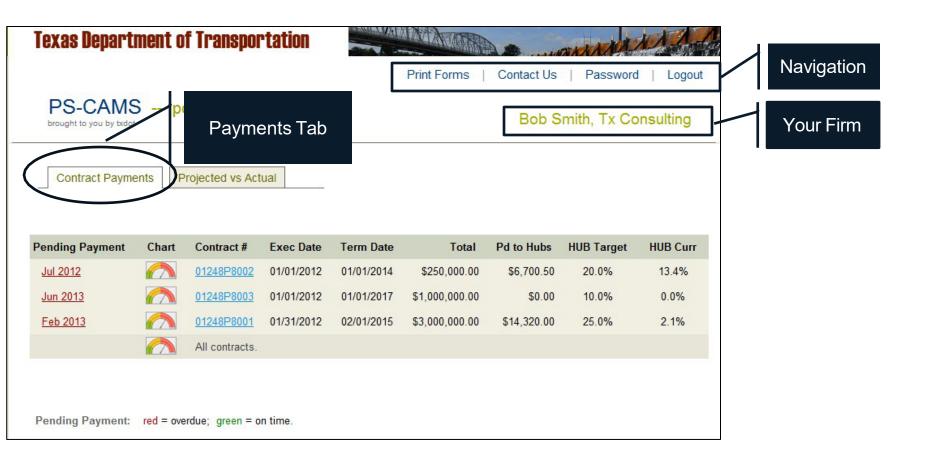

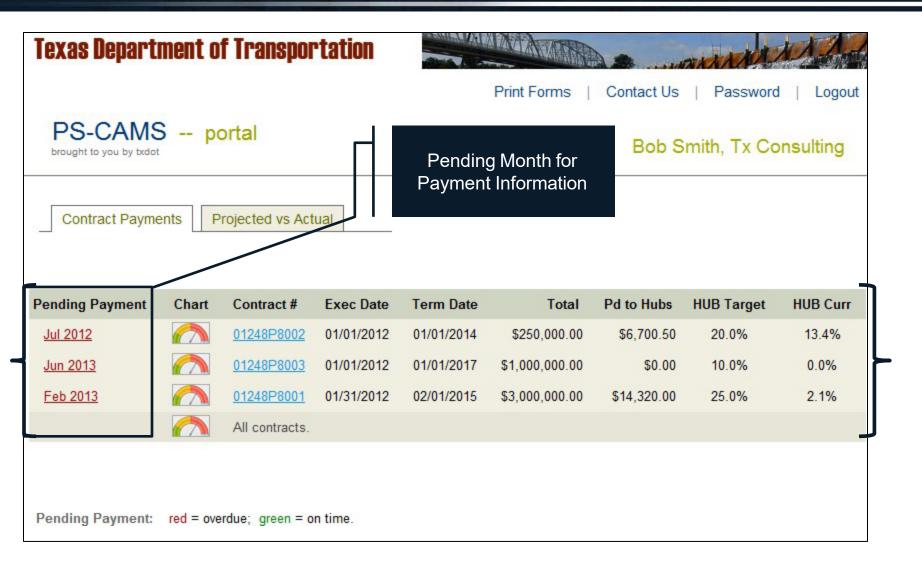

| Texas Depart                      | ment o    | f Transpor        | rtation    |            |                                       |             | ALL ALL                                            | 1A                  |                                                                          |                                            |
|-----------------------------------|-----------|-------------------|------------|------------|---------------------------------------|-------------|----------------------------------------------------|---------------------|--------------------------------------------------------------------------|--------------------------------------------|
|                                   |           |                   |            |            | Print Forms                           | Contact Us  | Password                                           | l   Logout          | 69                                                                       |                                            |
| PS-CAMS<br>brought to you by bido |           | ortal             |            |            |                                       | Bob S       | mith, Tx Co                                        | onsulting           |                                                                          |                                            |
| Contract Paym                     | ents F    | Projected vs Act  | ual        | Displa     | Graphical<br>ays Percer<br>tilization |             |                                                    |                     |                                                                          |                                            |
| Pending Payment                   | Chart     | Contract #        | Exec Date  | Term Date  | Total                                 | Pd to Hubs  | HUB Target                                         | HUB Curr            | ו                                                                        |                                            |
| <u>Jul 2012</u>                   | $\frown$  | <u>01248P8002</u> | 01/01/2012 | 01/01/2014 | \$250,000.00                          | \$6,700.50  | 20.0%                                              | 13.4%               |                                                                          |                                            |
| <u>Jun 2013</u>                   |           | 01248P8003        | 01/01/2012 | 01/01/2017 | \$1,000,000.00                        | \$0.00      | 10.0%                                              | 0.0%                | H                                                                        |                                            |
| Feb 2013                          |           | 01248P8001        | 01/31/2012 | 02/01/2015 | \$3,000,000.00                        | \$14,320.00 | 25.0%                                              | 2.1%                |                                                                          |                                            |
| L                                 |           | All contracts.    |            |            |                                       |             | Home / Payments                                    | for all Contracts   | Select Contr.                                                            | act All contracts                          |
|                                   |           |                   |            |            |                                       |             |                                                    | pacity Used         | Spent vs Obligated                                                       | HUB-DBE Usage                              |
| Pending Payment:                  | red = ove | erdue; green = o  | n time.    |            |                                       |             | 0%<br>Total Contra<br>Total Work A<br>Capacity Use | uths \$2,503,805.84 | 50%<br>25%<br>25%<br>25%<br>25%<br>25%<br>25%<br>25%<br>25%<br>25%<br>25 | HUBLDBE Goal 22.7%<br>HUBLDBE Current 0.0% |
|                                   |           |                   |            |            |                                       |             | Contract #                                         |                     | Capacity                                                                 | Usage<br>Target                            |
|                                   |           |                   |            |            |                                       |             | 156IDP0007                                         | 0% 25%              | 50% 75% 100%                                                             | 014 3014 10014 15014 20014<br>Target       |
|                                   |           |                   |            |            |                                       |             | 146IDP0009                                         | 0% 25%              | 50% 75% 100%                                                             | 0% 50% 100% 150% 200%                      |
|                                   |           |                   |            |            |                                       |             |                                                    |                     |                                                                          |                                            |
|                                   |           |                   |            |            |                                       |             |                                                    | COPYRIGHT © .       | 2017 TEXAS DEPARTMENT OF TRAN                                            | SPORTATION                                 |

| Print Forms       Contract Us       Password       Logout         Displays Contract<br>Information including<br>HUB or DBE Utilization<br>Goal.         Pending Payment       Contract Payments       Projected vs Actual       Displays Contract<br>Information including<br>HUB or DBE Utilization<br>Goal.         Pending Payment       Contract Payment       Ontract Payment       Contract Payment       Exec Date       Toren Date       Pd to Hube       HUB Carr<br>HUB or 0.000.00       56,700.50       20.0%       13.4%         Jun 2013       Contract       Old248P8001       Old248P8001       Old10/2012       01/01/2017       \$1,000.000.00       \$0.00       10.0%       0.0%         Val 2012       Contract F       Exec Date       Term Date       Total       Pd to Hube       HUB Carr         Val 2013       Contract F       Exec Date       Term Date       Total       Pd to Hube       HUB Carr         Val 2012       Old248P8001       Old248P8001       Old248P8001       Old248P8001       Old248P8001       Old248P8001       Old248P8001       Old248P8001       Old248P8001       Old248P8001       Old248P8001       Old248P8001       Old248P8001       Old248P8001       Old248P801       Old248P801       Old248P801       Old248P801       Old248P801       Old248P801       Old248P801       Old248P801                                                                                                    |                 |       |                  | Texa                                                                     | s Depart                                               | tment of                                                                      | f Transpo                                                       | rtation         |                                                 | ANA            |             | AN ANA      | A A       |
|----------------------------------------------------------------------------------------------------|-----------------|-------|------------------|--------------------------------------------------------------------------|--------------------------------------------------------|-------------------------------------------------------------------------------|-----------------------------------------------------------------|-----------------|-------------------------------------------------|----------------|-------------|-------------|-----------|
| Projected vs Actual         Displays Contract<br>Information including<br>HUB or DBE Utilization<br>Goal.           Pending Payment         Contract #         Exec Date         Term Date         Total         Pd to Hubs         HUB Target         HUB Curr<br>01/01/2012           Jul 2012         Image: Amount of the Amount of the Am                                                                                                    |                 |       |                  |                                                                          |                                                        |                                                                               |                                                                 |                 |                                                 | Print Forms    | Contact Us  | Password    | d Logout  |
| Contract Payments         Projected vs Actual         Information including<br>HUB or DBE Utilization<br>Goal.           Pending Payment         Chart         Contract #         Exec Date         Term Date         Total         Pd to Hubs         HUB Curr           Jul 2012         Information including         01248P8002         01/01/2012         01/01/2014         \$250,000.00         \$6,700.50         20.0%         13.4%           01/01/2012         01/01/2017         \$1,000,000.00         \$0.00         10.0%         0.0%           01/01/2012         01/01/2015         \$3,000,000.00         \$14,320.00         25.0%         2.1%           All contracts         Incertact #         Exec Date         Term Date         Total         Pd to Hubs         HUB Curr           Jul 2012         01/01/2017         \$1,000,000.00         \$14,320.00         25.0%         2.1%           All contracts         01/01/2012         01/01/2017         \$1,000,000.00         \$14,320.00         25.0%         2.1%           Mar 2013         01/01/2012         01/01/2017         \$1,000,000.00         \$17,379.00         2.0%         0.6%           Mar 2013         01/01/2012         01/01/2017         \$1,000,000.00         \$17,379.00         2.0%         0.6%           Su                                                                                                    |                 |       |                  |                                                                          |                                                        |                                                                               | ortal                                                           |                 |                                                 |                | Bob S       | mith, Tx Co | onsulting |
| Jul 2012       Image: Constract # Exec Date Term Date       01248P8002       01/01/2012       01/01/2014       \$250,000.00       \$6,700.50       20.0%       13.4%         Image: Constract # Exec Date Term Date       01248P8001       01/01/2012       01/01/2015       \$3,000,000.00       \$14,320.00       25.0%       2.1%         Image: Constract # Exec Date Term Date       01248P8001       01/01/2012       02/01/2015       \$3,000,000.00       \$14,320.00       25.0%       2.1%         Image: Constract # Exec Date Term Date       01248P8001       01/01/2014       50,000.00       \$13,4%       0.0%       0.0%       0.0%       0.0%       0.0%       0.0%       0.0%       0.0%       0.0%       0.0%       0.0%       0.0%       0.0%       0.0%       0.0%       0.0%       0.0%       0.0%       0.0%       0.0%       0.0%       0.0%       0.0%       0.0%       0.0%       0.0%       0.0%       0.0%       0.0%       0.0%       0.0%       0.0%       0.0%       0.0%       0.0%       0.0%       0.0%       0.0%       0.0%       0.0%       0.0%       0.0%       0.0%       0.0%       0.0%       0.0%       0.0%       0.0%       0.0%       0.0%       0.0%       0.0%       0.0%       0.0%       0.0% <td< th=""><th></th><th></th><th></th><th></th><th>ontract Payn</th><th>nents Pr</th><th>rojected vs Ac</th><th></th><th colspan="5">Information including<br/>HUB or DBE Utilization</th></td<>                                                                                                    |                 |       |                  |                                                                          | ontract Payn                                           | nents Pr                                                                      | rojected vs Ac                                                  |                 | Information including<br>HUB or DBE Utilization |                |             |             |           |
| Jun 2013       Image: Chart Contract # Exec Date Term Date       01248P8003       01/01/2012       01/01/2017       \$1,000,000.00       \$0.00       10.0%       0.0%         VI 2012       02/01/2015       \$3,000,000.00       \$14,320.00       25.0%       2.1%         Pending Payment Chart Contract # Exec Date Term Date       otal Pd to Hubs HUB Target HUB Curr         Jun 2013       01248P8002       1/01/2017       \$1,000,000.00       \$14,320.00       25.0%       2.1%         Mul contracts         Mar 2013       01248P8002       1/01/2017       \$1,000,000.00       \$0.00       10.0%       0.0%         Mar 2013       01248P8001       01/01/2017       \$1,000,000.00       \$17,379.00       25.0%       0.6%         Mar 2013       01248P8001       01/01/2017       \$1,000,000.00       \$17,379.00       25.0%       0.6%         Original \$3,000,000.00       Status Executed       Executed HUB Curr       14/01/2012       02/01/2015       0.0%       0.6%         Original \$3,000,000.00       Status Executed       Executed Carr       02/01/2015       0.6%       0.6%       0.6%         Original \$3,000,000.00       Status Executed       Executed Carr       0.6%       0.6%       0.6%         Original \$3,000,000.                                                                                                    |                 |       |                  | Pendin                                                                   | g Payment                                              | Chart                                                                         | Contract #                                                      | Exec Date       | Term Date                                       | Total          | Pd to Hubs  | HUB Target  | HUB Curr  |
| Feb 2013       Image: Chart Contract # Exec Date Term Date otal Pd to Hubs HUB Target HUB Curr       01/31/2012 02/01/2015 \$3,000,000.00 \$14,320.00 25.0% 2.1%         Pending Payment Chart Contract # Exec Date Term Date otal Pd to Hubs HUB Target HUB Curr       01/31/2012 02/01/2015 \$3,000,000.00 \$14,320.00 25.0% 2.1%         Vul 2012       01/248P8002 01/01/2012 01/01/2014 050,000.00 \$6,700.50 20.0% 13.4%         Jun 2013       01/248P8003 01/01/2012 01/01/2017 \$1,000,000 0 \$0.00 10.0% 0.0%         Mar 2013       01/248P8001 01/31/2012 02/01/2015 \$3,000,000.00 \$17,379.00 25.0% 0.6%         Supplemental \$3,000,000.00 Status Executed Exercise 04/01/2012         Exercise Date 04/01/2012         Committed \$575,000.00 \$575,000.00 \$575,000.00 \$26.0% 0.6%         Supplemental \$3,000,000.00 Status Executed Exercise 04/01/2012         Exercise Date 04/01/2012         Committed \$575,000.00 \$575,000.00 \$26.0% 0.6%         Spent \$247,900.00 \$755,000.00 \$26.0% 0.6%                                                                                                    |                 |       |                  | Jul 20                                                                   | 12                                                     |                                                                               | 01248P8002                                                      | 01/01/2012      | 01/01/2014                                      | \$250,000.00   | \$6,700.50  | 20.0%       | 13.4%     |
| Pending Payment       Chart       Contract #       Exec Date       Term Date       rotal       Pd to Hubs       HUB Target       HUB Curr         Jul 2012       Image: Strain Strain Stra                                                                                                   |                 |       |                  | Jun 2                                                                    | <u>013</u>                                             |                                                                               | 01248P8003                                                      | 01/01/2012      | 01/01/2017                                      | \$1,000,000.00 | \$0.00      | 10.0%       | 0.0%      |
| Pending Payment         Chart         Contract #         Exec Date         Term Date         total         Pd to Hubs         HUB Target         HUB Curr           Jul 2012         Image: Marce Marce                                                                                            |                 |       |                  | Feb 2                                                                    | <u>013</u>                                             |                                                                               | 01248P8001                                                      | 01/31/2012      | 02/01/2015                                      | \$3,000,000.00 | \$14,320.00 | 25.0%       | 2.1%      |
| Jul 2012       Image: Constraint of the second of the second |                 |       |                  |                                                                          |                                                        |                                                                               | All contracts.                                                  |                 |                                                 |                |             |             |           |
| Jul 2012       Image: Constraint of the second of the second |                 |       |                  | L                                                                        |                                                        |                                                                               |                                                                 |                 |                                                 |                |             |             |           |
| Jun 2013         O1248P8003         01/01/2012         01/01/2017         \$1,000,000.00         \$0.00         10.0%         0.0%           Mar 2013         O1248P8001         01/31/2012         02/01/2015         \$3,000,000.00         \$17,379.00         25.0%         0.6%           Original         \$3,000,000.00         Status         Executed         Executed <td< th=""><th>Pending Payment</th><th>Chart</th><th>Contract #</th><th>Exec Date</th><th>Term Date</th><th>Total</th><th>Pd to Hubs HL</th><th>IB Target HUB C</th><th>urr</th><th></th><th></th><th></th><th></th></td<>                                                                                                    | Pending Payment | Chart | Contract #       | Exec Date                                                                | Term Date                                              | Total                                                                         | Pd to Hubs HL                                                   | IB Target HUB C | urr                                             |                |             |             |           |
| Mar 2013         O1248P8001         01/31/2012         02/01/2015         \$3,000,000.00         \$17,379.00         25.0%         0.6%           Original         \$3,000,000.00         Status         Executed         01/31/2012         01/31/2012         01/31/2012         0.6%           Supplemental         \$0.00         Execute Out         01/31/2012         01/31/2012         01/31/2012         01/31/2012         Assigned Goal         23.6%         0.6%         Goal         Goal                                                                                                    | <u>Jul 2012</u> |       | <u>01248P800</u> | 2 01/01/2012                                                             | 01/01/2014                                             | \$250,000.00                                                                  | \$6,700.50                                                      | 20.0% 13.4      | %                                               |                |             |             |           |
| Original       \$3,000,000.00       Status       Executed         Supplemental       \$0.00       Execute Date       01/31/2012         Total       \$3,000,000.00       Fermination Date       02/01/2015         Committed       \$675,000.00       Assigned Goal       23.6%         Spent       \$247,900.00       Contract Admin       Lisa A. Mommin                                                                                                    | <u>Jun 2013</u> |       | <u>01248P800</u> | <u>3</u> 01/01/2012                                                      | 01/01/2017                                             | \$1,000,000.00                                                                | \$0.00                                                          | 10.0% 0.0%      | 6                                               |                |             |             |           |
|                                                                                                    | <u>Mar 2013</u> |       | Suppl            | Original \$3,00<br>emental<br>Total \$3,00<br>mmitted \$67<br>Spent \$24 | 0,000.00<br>\$0.00<br>5,000.00<br>5,000.00<br>7,900.00 | Status<br>Execute Date<br>Termination Date<br>Assigned Goal<br>Contract Admin | Executed<br>01/31/2012<br>02/01/2015<br>23.6%<br>Lisa A. Meerim |                 |                                                 |                |             |             |           |

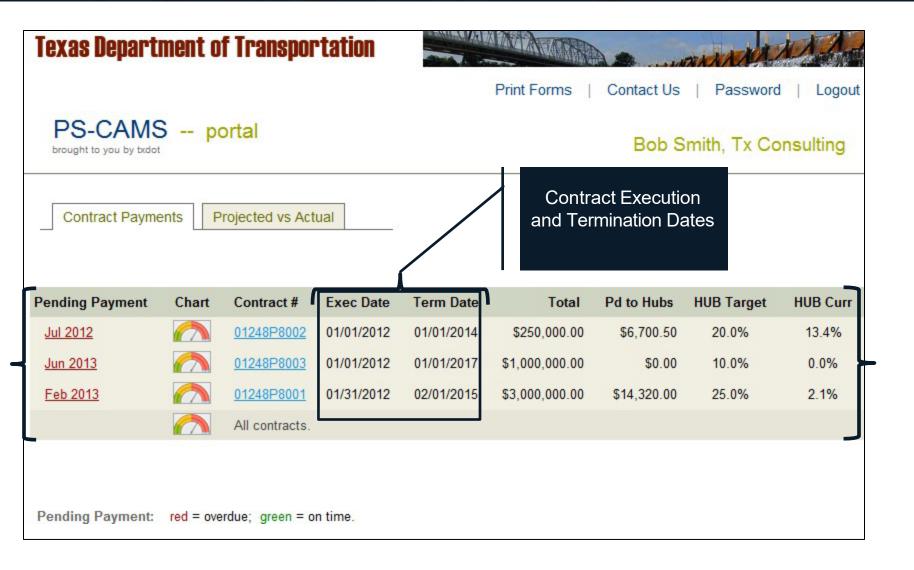

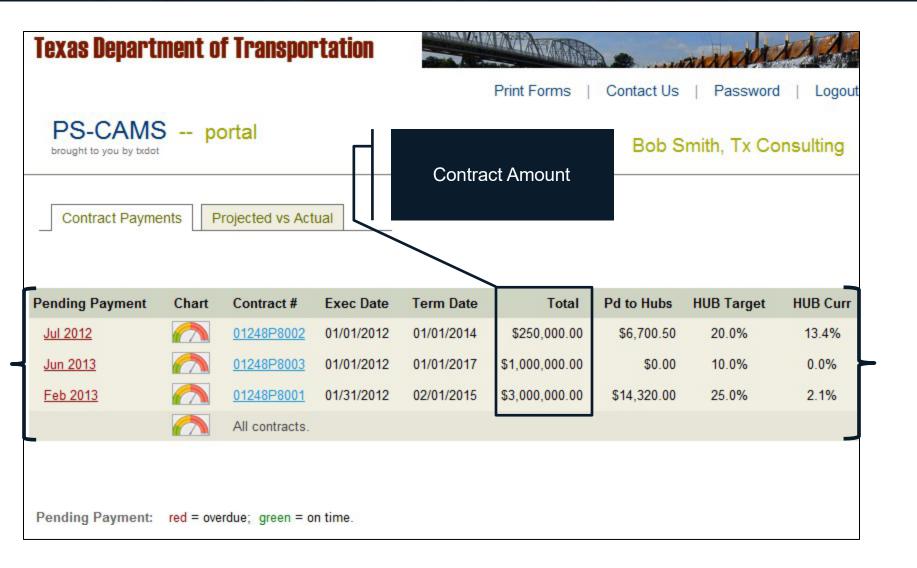

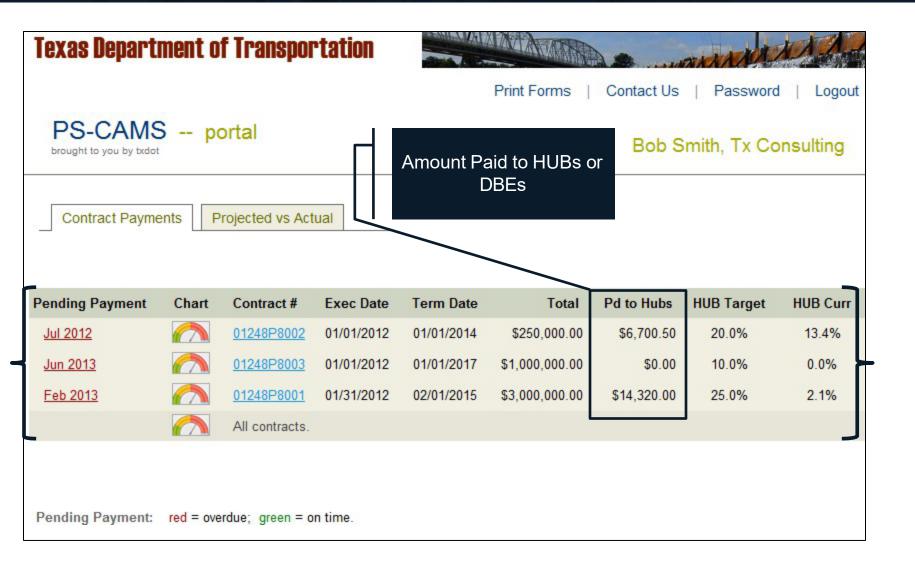

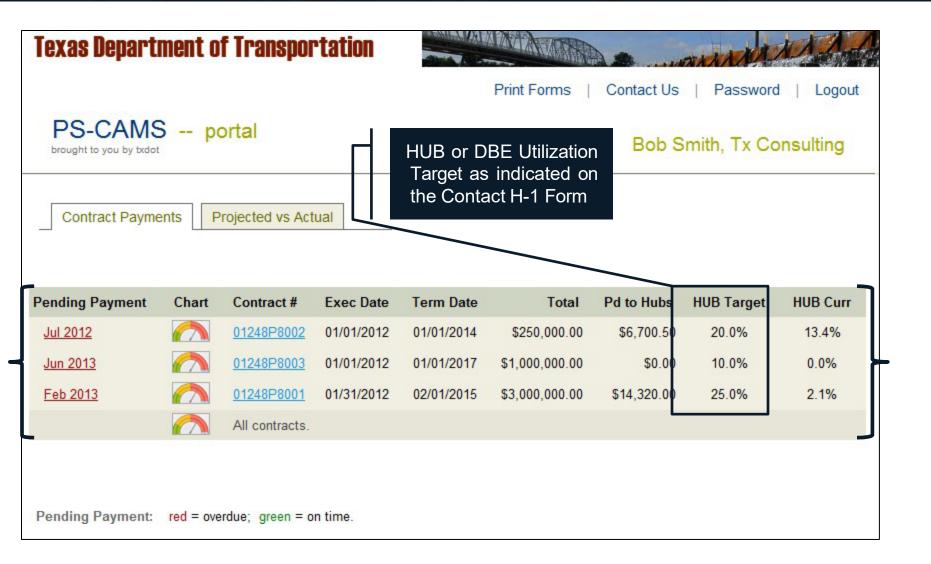

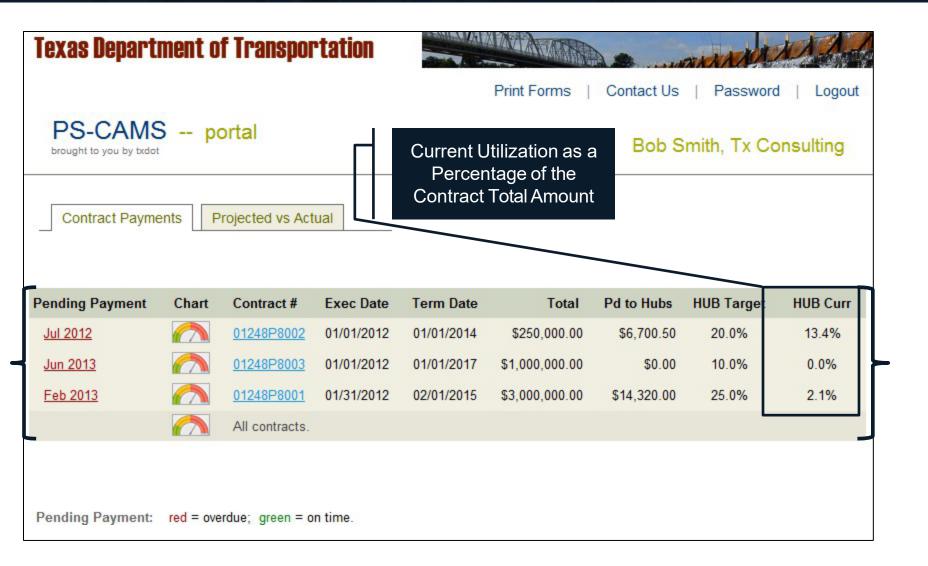

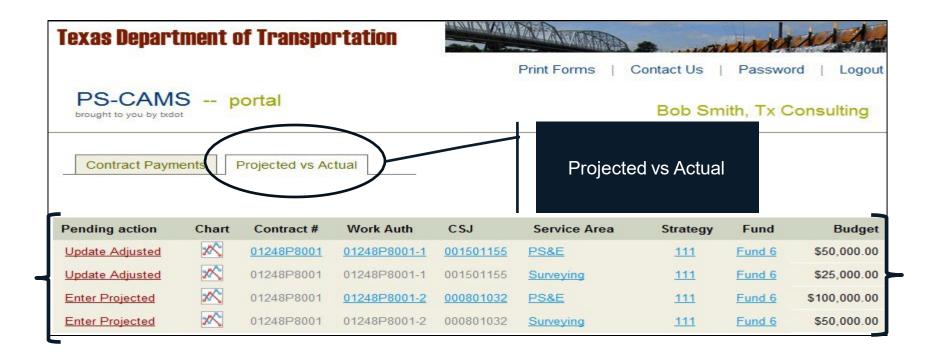

| Lexas nehal.                                      | tment o  | of Transpo               | rtation                   | Print Forms   Contact Us   Password   Log |                                               |                          |                |                      |  |  |
|---------------------------------------------------|----------|--------------------------|---------------------------|-------------------------------------------|-----------------------------------------------|--------------------------|----------------|----------------------|--|--|
| PS-CAM<br>brought to you by body<br>Contract Paym | lot      | ortal                    | tual                      | Projectio<br>Primary                      | g Action for<br>on Input, Two<br>: (Enter and | Bob Smith, Tx Consulting |                |                      |  |  |
|                                                   | /        |                          |                           | Uŗ                                        | odate)                                        |                          |                |                      |  |  |
| Pending action                                    | Chart    | Contract #               | Work Auth                 | Uр<br>СSJ                                 | odate)<br>Service Area                        | Strategy                 | Fund           | Budge                |  |  |
|                                                   | Chart    | Contract #<br>01248P8001 | Work Auth<br>01248P8001-1 |                                           | ,<br>                                         | Strategy                 | Fund<br>Fund 6 | Budge<br>\$50,000.00 |  |  |
| Pending action                                    |          |                          |                           | CSJ                                       | Service Area                                  |                          |                | -                    |  |  |
| Pending action                                    | <b>X</b> | 01248P8001               | <u>01248P8001-1</u>       | CSJ<br>001501155                          | Service Area                                  | <u>111</u>               | Fund 6         | \$50,000.0           |  |  |

| lexas Depart                         | ment o                                     | of Transpo                                     | rtation          |                                                                                                    | Print Forms   0          | Contact Us                                    | Passwo     | rd   Logout  |
|--------------------------------------|--------------------------------------------|------------------------------------------------|------------------|----------------------------------------------------------------------------------------------------|--------------------------|-----------------------------------------------|------------|--------------|
| PS-CAMS<br>brought to you by txdot   |                                            | Projected vs Ac                                | tual Cor         | the TxDO                                                                                                    | Projects as              | Bob Sm                                        | iith, Tx C | Consulting   |
| Pending action                       | Chart                                      | Contract #                                     | Work Auth        | CSJ                                                                                                    | Service Area             | Strategy                                      | Fund       | Budget       |
| Update Adjusted                      | **                                         | 01248P8001                                     | 01248P8001-1     | 001501155                                                                                                    | PS&E                     | 111                                           | Fund 6     | \$50,000.00  |
| Update Adjusted                      | 200                                        | 01248P8001                                     | 01248P8001-1     | 001501155                                                                                                    | Surveying                | 111                                           | Fund 6     | \$25,000.00  |
| Enter Projected                      | 2                                          | 01248P8001                                     | 01248P8001-2     | 000801032                                                                                                    | PS&E                     | 111                                           | Fund 6     | \$100,000.00 |
| Enter Projected                      | *                                          | 01248P8001                                     | 01248P8001-2     | 000801032                                                                                                    | Surveying                | 111                                           | Fund 6     | \$50,000.00  |
| Contract 86510P5069, Work Auth 86511 | Projected vs.<br>Proce-e, csj 2374010<br>6 | Actual<br>186, Serv Area Advanced Planning, St | rategy III, Fund | Contract 0651DP<br>54005<br>52205<br>52405<br>52405 | Cumulative Projected vs. | Actual<br>lerv Area Advanced Planning, Strate | ey 111,    |              |

| iexas nehalit                                                                                                    | ment o                                | f Transpo                | rtation                | A REAL PROPERTY AND A REAL PROPERTY AND A REAL | Print Forms  | Contact Us | Passwo         | ord   Logou          |  |  |  |
|----------------------------------------------------------------------------------------------------|---------------------------------------|--------------------------|------------------------|----------------------------------------------------------------------------------------------------|--------------|------------|----------------|----------------------|--|--|--|
| PS-CAMS       portal         brought to you by txdot       Bob Smith, Tx Consulting         Contract Payments       Projected vs Actual |                                       |                          |                        |                                                                                                    |              |            |                |                      |  |  |  |
|                                                                                                    |                                       |                          | / +                    |                                                                                                    |              |            |                |                      |  |  |  |
| Pending action                                                                                                    | Chart                                 | Contract #               | Work Auth              | CSJ                                                                                                    | Service Area | Strategy   | Fund           | Budget               |  |  |  |
| Pending action                                                                                                    | Chart                                 | Contract #<br>01248P8001 | Work Auth 01248P8001-1 |                                                                                                    |              | Strategy   | Fund<br>Fund 6 | Budge<br>\$50,000.00 |  |  |  |
|                                                                                                    | 1 1 1 1 1 1 1 1 1 1 1 1 1 1 1 1 1 1 1 |                          |                        | CSJ                                                                                                    | Service Area |            |                | -                    |  |  |  |
| Update Adjusted                                                                                                    | <u>~</u>                              | 01248P8001               | 01248P8001-1           | CSJ<br>001501155                                                                                                    | Service Area | <u>111</u> | Fund 6         | \$50,000.0           |  |  |  |

| Pending action  | Chart | Contract #      | Wor         | rk Auth                                                             | CSJ                              | Service Are                                                                                        | a Strategy                                                                          | Fund   | Budget       |
|-----------------|-------|-----------------|-------------|---------------------------------------------------------------------|----------------------------------|----------------------------------------------------------------------------------------------------|-------------------------------------------------------------------------------------|--------|--------------|
| Update Adjusted | *     | 01248P8001      | <u>0124</u> | 8P8001-1                                                            | 0015011                          | 55 <u>PS&amp;E</u>                                                                                 | <u>111</u>                                                                          | Fund 6 | \$50,000.00  |
|                 |       | Supplen<br>Comr |             | \$3,000,00<br>\$<br>\$3,000,00<br>\$225,00<br>\$24,67<br>\$2,775,00 | 60.00<br>10.00<br>10.00<br>70.00 | Status<br>Execute Date<br>Termination Date<br>Assigned Goal<br>Contract Admin<br>Contract Proj Mgr | Executed<br>01/31/2012<br>02/01/2015<br>23.6%<br>Lisa A. Merwin<br>Danny M. Neal li |        |              |
| Update Adjusted | *     | 01248P8001      | 0124        | 8P8001-1                                                            | 0015011                          | 55 <u>Surveying</u>                                                                                | <u>111</u>                                                                          | Fund 6 | \$25,000.00  |
| Enter Projected | *     | 01248P8001      | <u>0124</u> | 8P8001-2                                                            | <u>00080103</u>                  | <u>32 PS&amp;E</u>                                                                                 | <u>111</u>                                                                          | Fund 6 | \$100,000.00 |
| Enter Projected | *     | 01248P8001      | 0124        | 8P8001-2                                                            | 00080103                         | 32 <u>Surveying</u>                                                                                | <u>111</u>                                                                          | Fund 6 | \$50,000.00  |

| Texas Depart    | tment o  | of Transpo      | rtation      | And the second | Print Forms                              | Contact Us                        | Passwo                               | ord   Logou  |
|-----------------|----------|-----------------|--------------|----------------|------------------------------------------|-----------------------------------|--------------------------------------|--------------|
| PS-CAM          | 100      | ortal           |              |                |                                          | Bob S                             | mith, Tx C                           | Consulting   |
| Contract Paym   | nents F  | Projected vs Ac | tual         |                | Autho                                    | Basic Work<br>prization<br>mation |                                      |              |
| Pending action  | Chart    | Contract #      | Work Auth    | CSJ            | Service Area                             | a Strategy                        | / Fund                               | Budget       |
| Update Adjusted | 2        | 01248P8001      | 01248P8001-1 | 001501155      | PS&E                                     | <u>111</u>                        | Fund 6                               | \$50,000.00  |
| Update Adjusted | 2        | 01248P8001      | 01248P8001-1 | 001501155      | Surveying                                | <u>111</u>                        | Fund 6                               | \$25,000.00  |
| Enter Projected | <b>*</b> | 01248P8001      | 01248P8001-2 | 000801032      | PS&E                                     | <u>111</u>                        | Fund 6                               | \$100,000.00 |
| Enter Projected | *        | 01248P8001      | 01248P8001-2 | 000801032      | Surveying                                | <u>111</u>                        | Fund 6                               | \$50,000.00  |
|                 |          |                 |              |                |                                          |                                   |                                      |              |
|                 |          |                 |              | Supplement     | tal \$3,416,270.86<br>ent \$3,365,412.11 | Execute Date                      | Executed<br>06/19/2013<br>05/31/2017 |              |

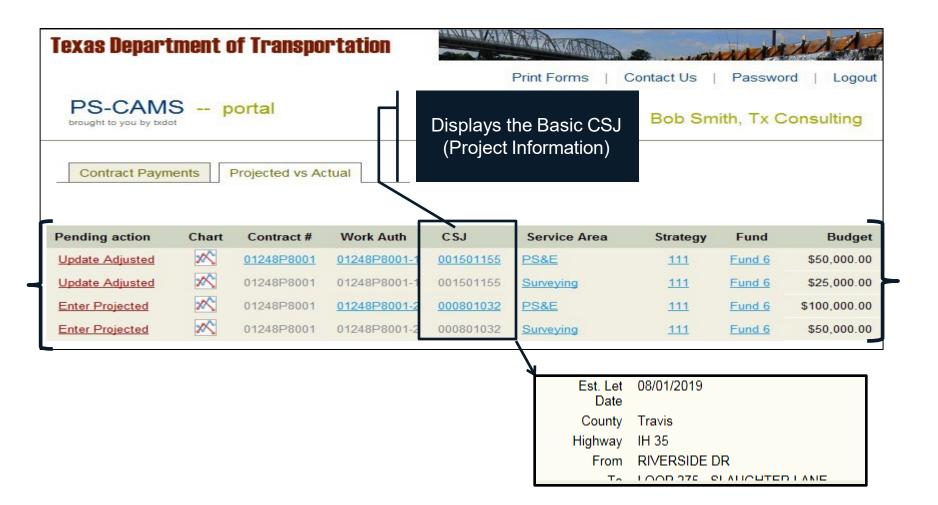

21

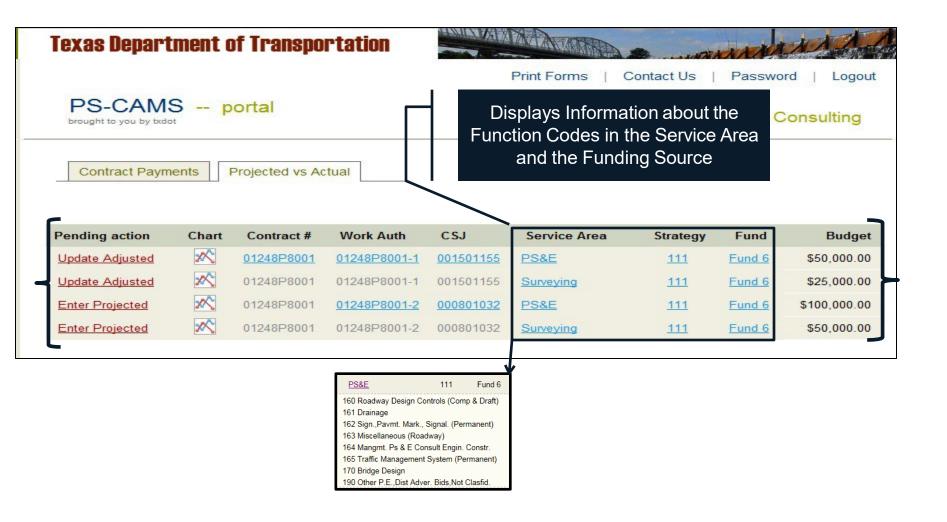

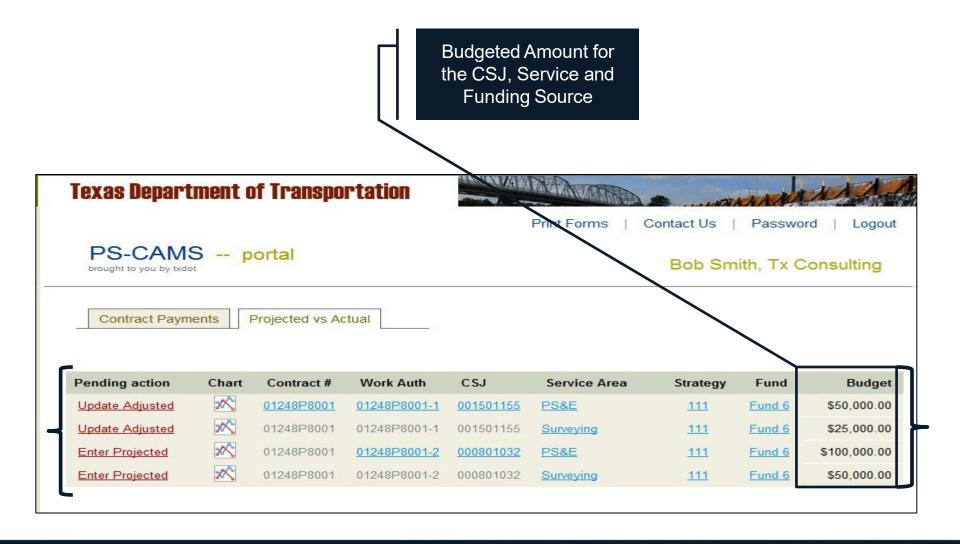

| 1 | Overview                                     | 4-23  |
|---|----------------------------------------------|-------|
| 2 | How To Enter HUB/DBE Information             | 25-39 |
| 3 | How To Enter Projected vs Actual Information | 41-61 |
| 4 | PS-CAMS Utility Functions                    | 63-64 |
| 5 | PS-CAMS Contact Information                  | 66-67 |

| PS-CAMS<br>brought to you by txdot |        | ortal           |            |            |                              | Bob S       | mith, Tx Co | onsulting |
|------------------------------------|--------|-----------------|------------|------------|------------------------------|-------------|-------------|-----------|
| Contract Payme                     | ents P | rojected vs Act | ual        |            |                              |             |             |           |
| Pending Payment                    | Chart  | Contract #      | Exec Date  | Term Date  | Total                        | Pd to Hubs  | HUB Target  | HUB Cur   |
| Jul 2012                           |        | 01248P8002      | 01/01/2012 | 01/01/2014 | \$250,000.00                 | \$6,700.50  | 20.0%       | 13.4%     |
| <u>Jun 2013</u>                    |        | 01248P8003      | 01/01/2012 | 01/01/2017 | \$1,000,00 <mark>0.00</mark> | \$0.00      | 10.0%       | 0.0%      |
| Feb 2013                           |        | 01248P8001      | 01/31/2012 | 02/01/2015 | \$3,000,000.00               | \$14,320.00 | 25.0%       | 2.1%      |
|                                    |        | All contracts.  |            |            |                              |             |             |           |

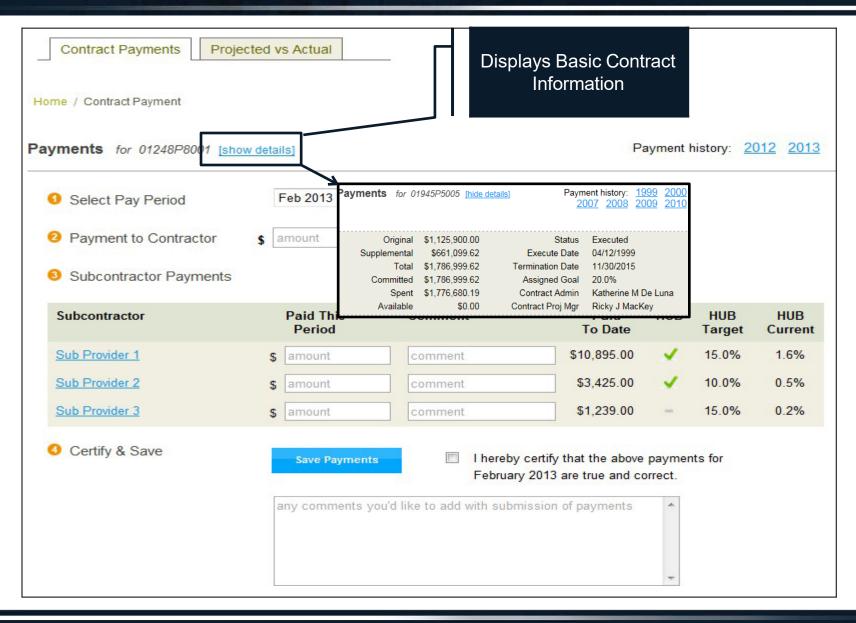

| Contract Payments Pro   | ojected vs Actual                       |                                |                             |                |                     |                 |
|-------------------------|-----------------------------------------|--------------------------------|-----------------------------|----------------|---------------------|-----------------|
| Home / Contract Payment |                                         |                                |                             |                |                     |                 |
| Payments for 01248P8001 | how details]                            |                                | P                           | ayment I       | history: <u>2</u> ( | <u>012</u> 2013 |
| Select Pay Period       | Feb 2013 -                              |                                |                             |                |                     |                 |
| 2 Payment to Contractor | \$ amount                               | o you                          | u this reporting            | period         |                     |                 |
| Subcontractor Payments  |                                         | s Basic Sub-<br>r Information  |                             |                |                     |                 |
| Subcontractor           | Paid<br>Period                          |                                | Paid<br>To Date             | HUB            | HUB<br>Target       | HUB<br>Current  |
| Sub Provider 1          | \$ amount                               | comment                        | \$10,895.00                 | 1              | 15.0%               | 1.6%            |
| Sub Provider 2          | \$ amount                               | comment                        | \$3,425.00                  | <b>~</b>       | 10.0%               | 0.5%            |
| Sub Provider 3          | Contract Payments Projected vs Actual   |                                |                             | -              | 15.0%               | 0.2%            |
| Gertify & Save          | Home / Contract Payment / Subcontractor |                                |                             |                |                     |                 |
|                         | Subcontractor details                   |                                |                             | aymen<br>rect. | nts for             |                 |
|                         | Name Sub Provider 1                     | Phone 214555141                | 4                           |                |                     |                 |
|                         | Address 1 123 Elm Street                | Fax 2145551415                 |                             | ^              |                     |                 |
|                         | Address 2<br>City Noonday               | HUB Yes<br>DBE No              |                             |                |                     |                 |
|                         | State Zip TX 77777                      |                                |                             |                |                     |                 |
|                         |                                         | request that a subcontractor b | e added, changed, or remove | ed 👻           |                     |                 |

| Contract Payments       Projected vs Actual         Home / Contract Payment       Choose the month to enter the payments.         *You may make corrections to the previous month         Payments       for 01248P8001 |                     |                  |                                                                            |        |               |                |  |  |
|----------------------------------------------------------------------------------------------------|---------------------|------------------|----------------------------------------------------------------------------|--------|---------------|----------------|--|--|
| Select Pay Period                                                                                                    | Feb 2013 -          |                  |                                                                            |        |               |                |  |  |
| 2 Payment to Contractor                                                                                                    | \$ amount           | Total amount pai | d to you this reporting                                                    | period |               |                |  |  |
| Subcontractor Payments                                                                                                    |                     |                  |                                                                            |        |               |                |  |  |
| Subcontractor                                                                                                    | Paid This<br>Period | Comment          | Paid<br>To Date                                                            | HUB    | HUB<br>Target | HUB<br>Current |  |  |
| Sub Provider 1                                                                                                    | \$ amount           | comment          | \$10,895.00                                                                | 1      | 15.0%         | 1.6%           |  |  |
| Sub Provider 2                                                                                                    | \$ amount           | comment          | \$3,425.00                                                                 | 1      | 10.0%         | 0.5%           |  |  |
| Sub Provider 3                                                                                                    | s amount            | comment          | \$1,239.00                                                                 | -      | 15.0%         | 0.2%           |  |  |
| Oertify & Save                                                                                                    | Save Payments       |                  | y certify that the above<br>by 2013 are true and co<br>mission of payments |        | nts for       |                |  |  |

|                         | ected vs Actual                     |                    |                                                                      |          |                   |                 |
|-------------------------|-------------------------------------|--------------------|----------------------------------------------------------------------|----------|-------------------|-----------------|
| ay 110 101 012          | ne total amount re<br>lected month. | ceived by the Prir | me firm P                                                            | ayment I | history: <u>2</u> | <u>012 2013</u> |
| Select Pay Period       | Feb 2013                            | <b>▼</b>           |                                                                      |          |                   |                 |
| 2 Payment to Contractor | \$ amount                           | Total amount paid  | to you this reporting                                                | period   |                   |                 |
| Subcontractor Payments  |                                     |                    |                                                                      |          |                   |                 |
| Subcontractor           | Paid This<br>Period                 | Comment            | Paid<br>To Date                                                      | HUB      | HUB<br>Target     | HUB<br>Current  |
| Sub Provider 1          | \$ amount                           | comment            | \$10,895.00                                                          |          | 15.0%             | 1.6%            |
| Sub Provider 2          | \$ amount                           | comment            | \$3,425.00                                                           |          | 10.0%             | 0.5%            |
| Sub Provider 3          | \$ amount                           | comment            | \$1,239.00                                                           | -        | 15.0%             | 0.2%            |
| Certify & Save          | Save Payments                       |                    | certify that the above<br>2013 are true and co<br>ission of payments |          | nts for           |                 |

| Home / Contract Payment |                     | o the Sub-provide |                                                                            | ayment I | nistory: <u>2</u> ( | 012 2013       |
|-------------------------|---------------------|-------------------|----------------------------------------------------------------------------|----------|---------------------|----------------|
| Select Ray Period       | Feb 2013            | •                 |                                                                            |          |                     |                |
| 2 Payment to Contractor | \$ 10000            | Total amount pai  | d to you this reporting                                                    | period   |                     |                |
| Subcontractor Payments  |                     |                   |                                                                            |          |                     |                |
| Subcontractor           | Paid This<br>Period | Comment           | Paid<br>To Date                                                            | HUB      | HUB<br>Target       | HUB<br>Current |
| Sub Provider 1          | \$ 1237             | comment           | \$10,895.00                                                                | 1        | <mark>15.0%</mark>  | 1.6%           |
| Sub Provider 2          | \$ 1822             | comment           | \$3,425.00                                                                 |          | 10.0%               | 0.5%           |
| Sub Provider 3          | \$ 0                | comment           | \$1,239.00                                                                 |          | 15.0%               | 0.2%           |
| Certify & Save          | Save Payments       |                   | y certify that the above<br>by 2013 are true and co<br>mission of payments |          | nts for             |                |

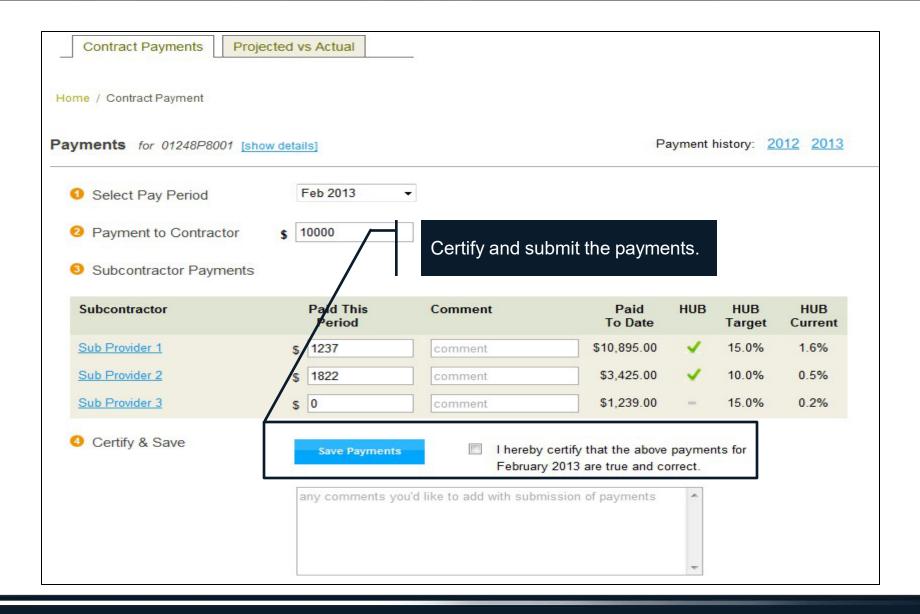

| PS-CAMS             | portal                                                                               | Bob Smith, Tx Consulting |
|---------------------|--------------------------------------------------------------------------------------|--------------------------|
| Home / Confirmation |                                                                                      |                          |
|                     | Confirmation                                                                         |                          |
|                     | This confirms that you successfully completed<br>your payments for <b>Feb 2013</b> . |                          |
|                     | Download H-6 Form                                                                    |                          |
| You can now         | return to your Home Page                                                             |                          |

| Contract Payments Proje     | ected vs Actual     |                            |                                                  |          |               |                |
|-----------------------------|---------------------|----------------------------|--------------------------------------------------|----------|---------------|----------------|
| ome / Contract Payment      |                     |                            |                                                  |          |               |                |
| ayments for 01248P8001 [sho | ow details]         |                            | P                                                | ayment I | history: 2    | 012 201        |
| Select Pay Period           | Feb 2013            | Submitted on 09/0          | 02/2013 13:51 PM by                              | Bob Sm   | ith           |                |
| 2 Payment to Contractor     | \$ 10000            | Total amount paid          | I to you this reporting                          | period   |               |                |
| 3 Subcontractor Payments    |                     |                            |                                                  |          |               |                |
| Subcontractor               | Paid This<br>Period | Comment                    | Paid<br>To Date                                  | HUB      | HUB<br>Target | HUB<br>Current |
| Sub Provider 1              | \$ 1237             | comment                    | \$10,895.00                                      | 1        | n/a           | n/a            |
| Sub Provider 2              | \$ 1822             | comment                    | \$3,425.00                                       | 1        | n/a           | n/a            |
| Sub Provider 3              | \$ 0                | comment                    | \$1,239.00                                       | -        | n/a           | n/a            |
| Ocertify & Save             | Save Payments       | -                          | certify that the above<br>y 2013 are true and co |          | nts for       |                |
|                             | any comments yo     | ou'd like to add with subn | nission of payments                              | *        |               |                |
|                             |                     |                            |                                                  | -        |               |                |

| Contract Payments Project     | cted vs Actual      | Paymo               | splays Monthly<br>ent Informatior<br>Fiscal Year                   |          |                   |                |
|-------------------------------|---------------------|---------------------|--------------------------------------------------------------------|----------|-------------------|----------------|
| Payments for 01248P8001 [show | v details]          |                     | Pa                                                                 | ayment I | nistory: <u>2</u> | 012 2013       |
| Select Pay Period             | Feb 2013            | •                   |                                                                    |          |                   |                |
| 2 Payment to Contractor       | \$ amount           | Total amount paid t | o you this reporting                                               | period   |                   |                |
| Subcontractor Payments        |                     |                     |                                                                    |          |                   |                |
| Subcontractor                 | Paid This<br>Period | Comment             | Paid<br>To Date                                                    | HUB      | HUB<br>Target     | HUB<br>Current |
| Sub Provider 1                | s amount            | comment             | \$10,895.00                                                        |          | 15.0%             | 1.6%           |
| Sub Provider 2                | s amount            | comment             | \$3,425.00                                                         |          | 10.0%             | 0.5%           |
| Sub Provider 3                | s amount            | comment             | \$1,239.00                                                         |          | 15.0%             | 0.2%           |
| Certify & Save                | Save Payments       |                     | ertify that the above<br>2013 are true and co<br>ssion of payments |          | its for           |                |

| Contract Payments       Projected vs Actual       To Create an H-6 Progress         ome / Contract Payment / 2013       Assessment Report or         Payments Submitted 2013       Payments Submitted 2013 |                     |         |                       |               |                |  |  |
|----------------------------------------------------------------------------------------------------|---------------------|---------|-----------------------|---------------|----------------|--|--|
| January Download H-6 Fo                                                                                                    | rm                  | /       |                       |               |                |  |  |
| Contractor was paid \$3,000.00                                                                                                    |                     | /       |                       |               |                |  |  |
| Subcontractor                                                                                                    | Paid<br>This Period | Comment | Total Paid<br>To Date | HUB<br>Target | HUB<br>Current |  |  |
| Sub Provider 1                                                                                                    | \$1,500.00          |         | \$10,895.00           | n/a           | n/a            |  |  |
| Sub Provider 2                                                                                                    | \$500.00            |         | \$3,425.00            | n/a           | n/a            |  |  |
| Sub Provider 3                                                                                                    | \$100.00            |         | \$1,239.00            | n/a           | n/a            |  |  |
| February Download H-6 F                                                                                                    | Form                |         |                       |               |                |  |  |
| Contractor was paid \$10,000.0                                                                                                    | 0                   |         |                       |               |                |  |  |
| Subcontractor                                                                                                    | Paid<br>This Period | Comment | Total Paid<br>To Date | HUB<br>Target | HUB<br>Current |  |  |
| Sub Provider 1                                                                                                    | \$1,237.00          |         | \$12,132.00           | n/a           | n/a            |  |  |
| Sub Provider 2                                                                                                    | \$1,822.00          |         | \$5,247.00            | n/a           | n/a            |  |  |
| Sub Provider 3                                                                                                    | \$0.00              |         | \$1,239.00            | n/a           | n/a            |  |  |
|                                                                                                    |                     |         |                       |               | 0.6%           |  |  |

| Contract Payments Proje        | cted vs Actual                                                                 |                            |               |                |
|--------------------------------|--------------------------------------------------------------------------------|----------------------------|---------------|----------------|
| ome / Contract Payment / 2013  |                                                                                |                            |               |                |
| Payments Submitted 2           | .013                                                                           |                            |               |                |
| January Download H-6 Fo        | File Download Do you want to open or save this file?                           |                            |               |                |
| Contractor was paid \$3,000.00 | Name: Form-H6-271-Feb-2013.pd                                                  | If                         |               |                |
| Subcontractor                  | Type: Application, 156KB<br>From: des-pscamt-2                                 |                            | HUB<br>Target | HUB<br>Current |
| Sub Provider 1                 | Open Sa                                                                        | ve Cancel                  | n/a           | n/a            |
| Sub Provider 2                 |                                                                                |                            | n/a           | n/a            |
| Sub Provider 3                 | While files from the Internet can be useful                                    | some files can potentially | n/a           | n/a            |
|                                | ham your computer. If you do not trust the<br>save this file. What's the risk? |                            |               | 2.3%           |
| February Download H-6 F        | corm                                                                           | J                          |               |                |
| Contractor was paid \$10,000.0 | 0                                                                              |                            |               |                |
| Subcontractor                  | Paid Comment<br>This Period                                                    | Total Paid<br>To Date      | HUB<br>Target | HUB<br>Current |
| Sub Provider 1                 | \$1,237.00                                                                     | \$12,132.00                | n/a           | n/a            |
| Sub Provider 2                 | \$1,822.00                                                                     | \$5,247.00                 | n/a           | n/a            |
| Sub Provider 3                 | \$0.00                                                                         | \$1,239.00                 | n/a           | n/a            |
|                                |                                                                                |                            |               | 0.6%           |

# **Contract Payments (HUB/DBE)**

| VAs Used                            |                                                  |                                  | 38.00                                                      | Contract N                                                        | 0                                |                                 |
|-------------------------------------|--------------------------------------------------|----------------------------------|------------------------------------------------------------|-------------------------------------------------------------------|----------------------------------|---------------------------------|
|                                     |                                                  |                                  |                                                            |                                                                   |                                  |                                 |
| н                                   | UB Subco                                         | ontra                            | cting Pl                                                   | an (HSP)                                                          | 1                                |                                 |
| Prime Co                            | ntractor P                                       | rogr                             | ess Ass                                                    | sessment                                                          | t Report                         |                                 |
| This form must be completed         | led and submitted to the                         | contractin                       | g agency each moi                                          | nth to document com                                               | pliance with your H              | ISP.                            |
| Contract/Requisition Number:        | 01248P8001                                       | _                                | Date of Award:                                             |                                                                   | Object Code:                     |                                 |
| Contracting Agency/University Name: | Texas Department of                              | of Transpo                       | ortation                                                   | (mm/dd/yyyy)                                                      |                                  | (Agency Use Only                |
| Contractor (Company) Name:          | Tx Consulting                                    |                                  |                                                            | State of Texas VID #:                                             | 111111111                        |                                 |
| Point of Contact:                   | Bob Smith                                        |                                  |                                                            | Phone #:                                                          | 5124162304                       |                                 |
| Reporting (Month) Period:           |                                                  | Total Am                         | ount Paid this Reporti                                     | ng Period to Contractor:                                          |                                  |                                 |
| Report HL                           | IB and Non                                       | -<br>-HUB                        | subcont                                                    | ractor info                                                       | ormation                         |                                 |
|                                     | <u> </u>                                         | Texas                            |                                                            |                                                                   |                                  |                                 |
| Subcontractor's Name                | Suboontractor's VID or HUB<br>Certificate Number | Certified<br>HUB?<br>(Yes or No) | Total Contract \$<br>Amount from HSP<br>with Subcontractor | Total \$ Amount Paid<br>This Reporting Period to<br>Subcontractor | to Subcontractor                 | Object Code<br>(Agency Use Only |
| Sub Provider 1<br>Sub Provider 2    | 222222222<br>333333333                           | Yes                              | \$ 450,000.00<br>\$ 300,000.00                             |                                                                   |                                  |                                 |
| Sub Provider 3                      | 444444444                                        | No                               | \$ 450,000.00                                              |                                                                   | \$ 1,239.00                      |                                 |
|                                     |                                                  |                                  | \$                                                         | \$                                                                | \$                               |                                 |
|                                     |                                                  |                                  | 6                                                          | 6                                                                 | 5                                |                                 |
|                                     |                                                  | <u> </u>                         | \$<br>\$                                                   | \$<br>\$                                                          | 5<br>5                           |                                 |
|                                     |                                                  |                                  | 6                                                          | \$                                                                | 6                                |                                 |
|                                     |                                                  |                                  | 8                                                          | 8                                                                 | \$                               |                                 |
|                                     |                                                  |                                  | 8                                                          | \$                                                                | 5<br>5                           |                                 |
|                                     |                                                  |                                  | \$<br>\$                                                   | 5<br>5                                                            | 5<br>5                           |                                 |
|                                     |                                                  |                                  | 6                                                          | \$                                                                | 6                                |                                 |
|                                     |                                                  |                                  | \$                                                         | \$                                                                | \$                               |                                 |
|                                     |                                                  | <b> </b>                         | 5                                                          | 5                                                                 | \$                               |                                 |
|                                     |                                                  | <u> </u>                         | 6<br>6                                                     | 6<br>6                                                            | 6<br>6                           |                                 |
|                                     |                                                  |                                  | \$                                                         | 6                                                                 | \$                               |                                 |
|                                     |                                                  |                                  | \$                                                         | \$                                                                | \$                               |                                 |
|                                     |                                                  | <u> </u>                         | \$<br>5                                                    | 6<br>6                                                            | \$<br>\$                         |                                 |
|                                     |                                                  | <u> </u>                         | \$                                                         | s<br>5                                                            | ۰<br>٤                           |                                 |
|                                     |                                                  |                                  | \$                                                         | \$                                                                | \$                               |                                 |
|                                     |                                                  |                                  | \$                                                         | \$                                                                | \$                               |                                 |
|                                     |                                                  |                                  | 5<br>5                                                     | 6<br>6                                                            | 5<br>5                           |                                 |
|                                     |                                                  | l —                              | 6<br>6                                                     | 5                                                                 | 6<br>6                           |                                 |
|                                     |                                                  |                                  | \$                                                         | 6                                                                 | \$                               |                                 |
|                                     | TOTALS                                           |                                  | \$ 1,200,000.00                                            |                                                                   | \$ 18,618.00<br>Date: 09/02/2013 | 13:56 PM                        |
| Signature: Bob Sm                   | iui                                              |                                  | 10                                                         |                                                                   |                                  |                                 |
| Signature: Bob Sm                   |                                                  |                                  |                                                            |                                                                   |                                  | HSP-PAR Rev. 905                |

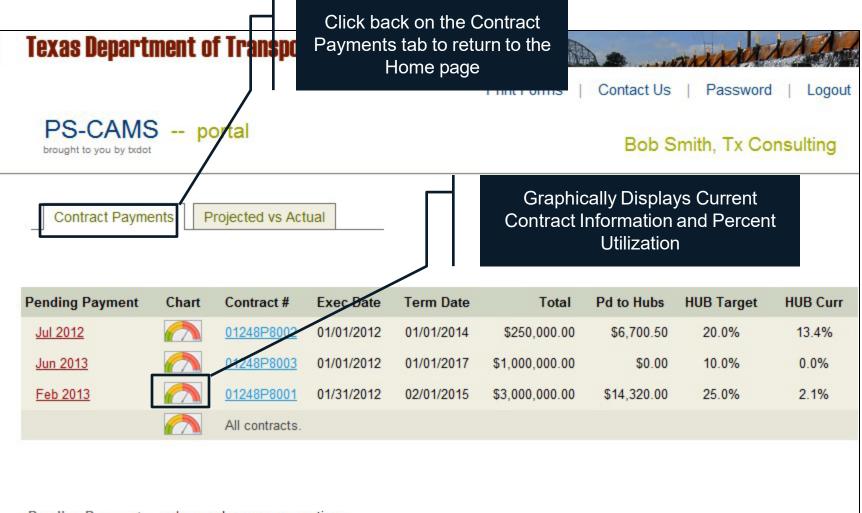

Pending Payment: red = overdue; green = on time.

### **Contract Payments (HUB/DBE)**

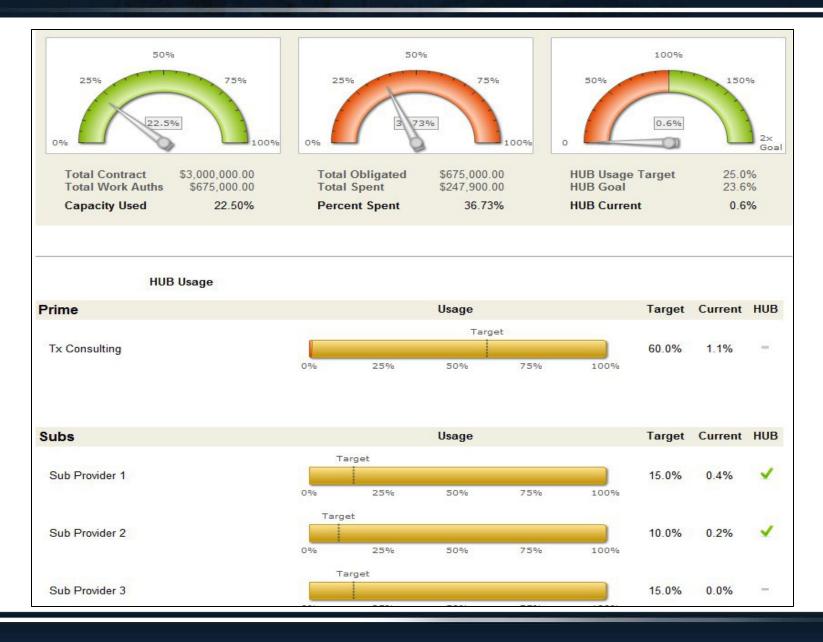

| 1 | Overview                                     | 4-23  |
|---|----------------------------------------------|-------|
| 2 | How To Enter HUB/DBE Information             | 25-39 |
| 3 | How To Enter Projected vs Actual Information | 41-61 |
| 4 | PS-CAMS Utility Functions                    | 63-64 |
| 5 | PS-CAMS Contact Information                  | 66-67 |

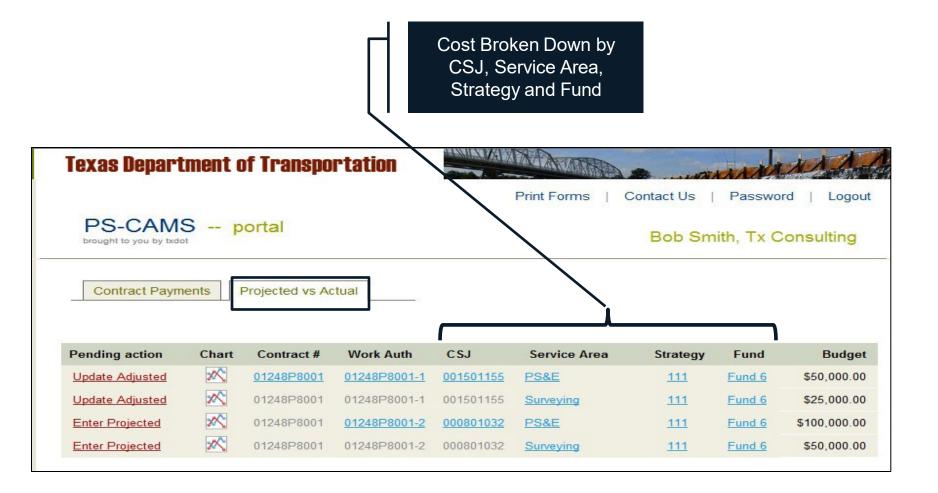

Work Authorization Budget -Breakdown by category

Budget Tasks **Breakdown by Function** Code Prime Name: Tx Consulting, Inc. Contract No.: 01248P8001 Project Name: FM 2218 and FM 1640 Project CSJs: 2093-01-009 and 1683-01-034 Total by Total by CSJ: Total by CSJ: Tasks (by Function Code) Function Code 2093-01-009 1683-01-034 FC 150 Field Surveying \$25,000.00 \$7,500.00 \$17,500.00 FC 160 Roadway Design \$35,000.00 \$10,500.00 \$24,500.00 FC 161 Drainage Design \$5,000.00 \$1,500.00 \$3,500.00 FC 162 Signing, Signal. & Pvmt Makings \$5,000.00 \$1,500.00 \$3,500.00 FC 163 Miscellaneous Roadway \$2,500.00 \$750.00 \$1,750.00 FC 164 Project Management \$2,500.00 \$750.00 \$1,750.00 Total \$75,000.00 \$22,500.00 \$52,500.00

Budget Costs Breakdown by Function Code

| Prime Name: Tx Consulting, Inc.          |               |               |               |
|------------------------------------------|---------------|---------------|---------------|
| · · ·                                    |               |               |               |
| Contract No.: 01248P8001                 |               |               |               |
| Project Name: FM 2218 and FM 1640        |               |               |               |
| Project CSJs: 2093-01-009 and 1683-01-03 | 34            |               |               |
|                                          |               |               |               |
|                                          | Total by      | Total by CSJ: | Total by CSJ: |
| Tasks (by Function Code)                 | Function Code | 2093-01-009   | 1683-01-034   |
| FC 150 Field Surveying                   | \$25,000.00   | \$7,500.00    | \$17,500.00   |
| FC 160 Roadway Design                    | \$35,000.00   | \$10,500.00   | \$24,500.00   |
| FC 161 Drainage Design                   | \$5,000.00    | \$1,500.00    | \$3,500.00    |
| FC 162 Signing, Signal. & Pvmt Makings   | \$5,000.00    | \$1,500.00    | \$3,500.00    |
| FC 163 Miscellaneous Roadway             | \$2,500.00    | \$750.00      | \$1,750.00    |
| FC 164 Project Management                | \$2,500.00    | \$750.00      | \$1,750.00    |
| Total                                    | \$75.000.00   | \$22,500.00   | \$52,500.00   |

Breakdown by CSJ

| Prime Name: Tx Consulting, Inc.          |               |          |               |               |
|------------------------------------------|---------------|----------|---------------|---------------|
| Contract No.: 01248P8001                 |               |          |               |               |
| Project Name: FM 2218 and FM 1640        |               |          |               |               |
| Project CSJs: 2093-01-009 and 1683-01-03 | 4             |          | 6             |               |
|                                          |               | Г        |               |               |
|                                          | Total by      | <u>ן</u> | Total by CSJ: | Total by CSJ: |
| Tasks (by Function Code)                 | Function Code |          | 2093-01-009   | 1683-01-034   |
| FC 150 Field Surveying                   | \$25,000.00   |          | \$7,500.00    | \$17,500.00   |
| FC 160 Roadway Design                    | \$35,000.00   |          | \$10,500.00   | \$24,500.00   |
| FC 161 Drainage Design                   | \$5,000.00    |          | \$1,500.00    | \$3,500.00    |
| FC 162 Signing, Signal. & Pvmt Makings   | \$5,000.00    |          | \$1,500.00    | \$3,500.00    |
| FC 163 Miscellaneous Roadway             | \$2,500.00    |          | \$750.00      | \$1,750.00    |
| FC 164 Project Management                | \$2,500.00    | Ι        | \$750.00      | \$1,750.00    |
| Total                                    | \$75,000.00   |          | \$22,500.00   | \$52,500.00   |
|                                          |               |          |               |               |

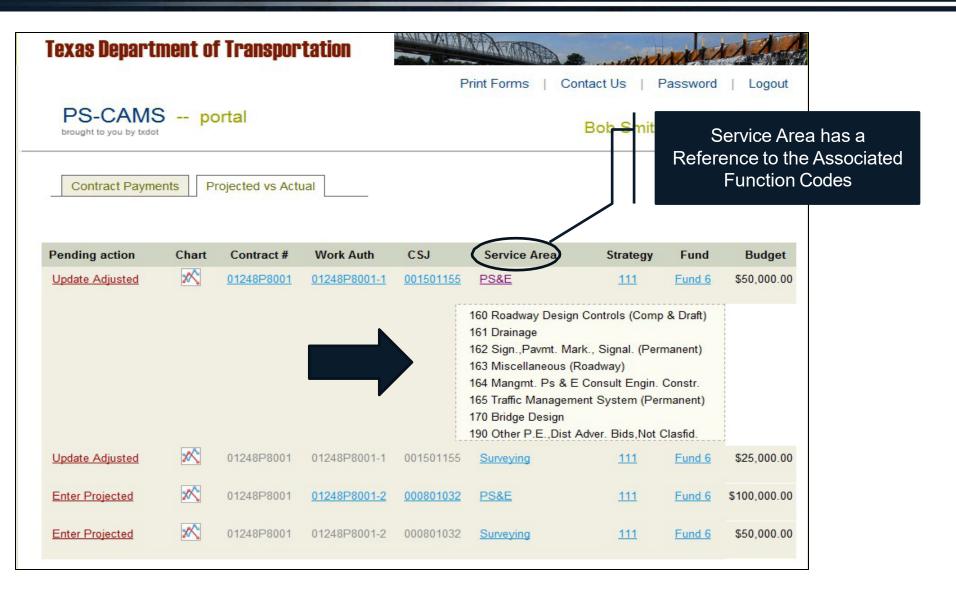

|                                          | EXHIBIT D - FEE S | CHI                      | EDULE         |               |   |   |              |
|------------------------------------------|-------------------|--------------------------|---------------|---------------|---|---|--------------|
|                                          | Work Authorizat   | Work Authorization No. 1 |               |               |   |   |              |
|                                          | Fee Summary       |                          |               |               |   |   |              |
| Prime Name: Tx Consulting, Inc.          |                   |                          |               |               |   |   |              |
| Contract No.: 01248P8001                 |                   |                          |               |               |   | Т |              |
| Project Name: FM 2218 and FM 1640        |                   |                          |               |               |   |   |              |
| Project CSJs: 2093-01-009 and 1683-01-03 | 4                 |                          |               |               |   |   | Breakdown by |
|                                          |                   |                          |               |               |   |   | Service Area |
|                                          | Total by          |                          | Total by CSJ: | Total by CSJ: |   |   |              |
| Tasks (by Function Code)                 | Function Code     |                          | 2093-01-009   | 1683-01-034   |   |   |              |
| FC 150 Field Surveying                   | \$25,000.00       |                          | \$7,500.00    | \$17,500.00   | H |   |              |
| FC 160 Roadway Design                    | \$35,000.00       |                          | \$10,500.00   | \$24,500.00   |   |   |              |
| FC 161 Drainage Design                   | \$5,000.00        |                          | \$1,500.00    | \$3,500.00    |   |   |              |
| FC 162 Signing, Signal. & Pvmt Makings   | \$5,000.00        |                          | \$1,500.00    | \$3,500.00    | μ |   |              |
| FC 163 Miscellaneous Roadway             | \$2,500.00        |                          | \$750.00      | \$1,750.00    |   |   |              |
| FC 164 Project Management                | \$2,500.00        |                          | \$750.00      | \$1,750.00    |   |   |              |
| Total                                    | \$75,000.00       |                          | \$22,500.00   | \$52,500.00   |   |   |              |

|                                          | EXHIBIT D - FEE SC | HEDULE        |               |              | Breakdown     |               |
|------------------------------------------|--------------------|---------------|---------------|--------------|---------------|---------------|
|                                          | Work Authorizatio  | on No. 1      |               |              | CSJ and Se    | ervice Area   |
|                                          | Fee Summary        |               |               |              |               |               |
| Prime Name: Tx Consulting, Inc.          |                    |               |               |              |               |               |
| Contract No.: 01248P8001                 |                    |               |               |              |               |               |
| Project Name: FM 2218 and FM 1640        |                    |               |               |              |               |               |
| Project CSJs: 2093-01-009 and 1683-01-03 | 34                 |               |               | Service Area | Consultant    | Portal Entry  |
|                                          | Total by           | Total by CSJ: | Total by CSJ: |              | Total by CSJ: | Total by CSJ: |
| Tasks (by Function Code)                 | Function Code      | 2093-01-009   | 1683-01-034   | h '          | 2093-01-009   | 1683-01-034   |
| FC 150 Field Surveying                   | \$25,000.00        | \$7,500.00    | \$17,500.00   | Survey       | \$7,500.00    | \$17,500.00   |
| FC 160 Roadway Design                    | \$35,000.00        | \$10,500.00   | \$24,500.00   | PS&E         | \$15,000.00   | \$35,000.00   |
| FC 161 Drainage Design                   | \$5,000.00         | \$1,500.00    | \$3,500.00    |              | <u> </u>      |               |
| FC 162 Signing, Signal. & Pvmt Makings   | \$5,000.00         | \$1,500.00    | \$3,500.00    |              |               |               |
| FC 163 Miscellaneous Roadway             | \$2,500.00         | \$750.00      | \$1,750.00    |              |               |               |
| FC 164 Project Management                | \$2,500.00         | \$750.00      | \$1,750.00    | J            |               |               |
| Total                                    | \$75,000.00        | \$22,500.00   | \$52,500.00   |              | \$22,500.00   | \$52,500.00   |

| Texas Depart     | tment o  | of Transpo        | rtation      |                  | MANNA A         | 2                      | A A A A        | and the               |
|------------------|----------|-------------------|--------------|------------------|-----------------|------------------------|----------------|-----------------------|
|                  |          |                   |              |                  | Print Forms   ( | Contact Us             | Passwo         | rd   Logout           |
| PS-CAM           | 0.5      | ortal             |              |                  |                 | Bob Sm                 | iith, Tx C     | consulting            |
| Contract Paym    | ients F  | Projected vs Ac   | tual         |                  |                 |                        |                |                       |
| Pending action   | Chart    | Contract #        | Work Auth    | 661              |                 |                        |                |                       |
|                  |          | contract #        | WORK AULI    | CSJ              | Service Area    | Strategy               | Fund           | Budget                |
| Update Projected | 2        | 01248P8001        | 01248P8001-1 | 001501155        | Service Area    | Strategy<br><u>111</u> | Fund<br>Fund 6 | Budget<br>\$50,000.00 |
|                  |          |                   |              |                  |                 |                        |                |                       |
| Update Projected | <u>~</u> | <u>01248P8001</u> | 01248P8001-1 | <u>001501155</u> | <u>PS&amp;E</u> | <u>111</u>             | Fund 6         | \$50,000.00           |

Contract Payments

Projected vs Actual

Home / Projected vs Actual

| Contract # | Work Auth    | Csj       | Service Area | Strategy   | Fund   | Budget      |
|------------|--------------|-----------|--------------|------------|--------|-------------|
| 01248P8001 | 01248P8001-1 | 001501155 | Surveying    | <u>111</u> | Fund 6 | \$25,000.00 |

#### To do: Enter Projected

|          | Spread      | Projected | Adjusted | Spent  | Comments |
|----------|-------------|-----------|----------|--------|----------|
| Feb 2012 | \$2,857.14  | S         | \$0.00   | \$0.00 |          |
| Mar 2012 | \$2,857.14  | 5         | \$0.00   | \$0.00 |          |
| Apr 2012 | \$2,857.14  | 5         | \$0.00   | \$0.00 |          |
| May 2012 | \$2,857.14  | 5         | \$0.00   | \$0.00 |          |
| Jun 2012 | \$2,857.14  | 5         | \$0.40   | \$0.00 |          |
| Jul 2012 | \$2,857.14  | 5         | \$0.00   | \$0.00 |          |
| Aug 2012 | \$2,857.16  | 5         | \$0.00   | \$0.00 |          |
| Sep 2012 | \$416.67    | 5         | \$0.00   | \$0.00 |          |
| Oct 2012 | \$416.67    | 5         | \$0.00   | \$0.00 |          |
| Nov 2012 | \$416.67    | \$        | \$0.00   | \$0.00 |          |
| Dec 2012 | \$416.67    | 5         | \$0.00   | \$0.00 |          |
| Jan 2013 | \$416.67    | \$        | \$0.00   | \$0.00 |          |
| Feb 2013 | \$416.67    | 5         | \$0.00   | \$0.00 |          |
| Mar 2013 | \$416.67    | \$        | \$0.00   | \$0.00 |          |
| Apr 2013 | \$416.67    | 5         | \$0.00   | \$0.00 |          |
| May 2013 | \$416.67    | 5         | \$0.00   | \$0.00 |          |
| Jun 2013 | \$416.67    | S         | \$0.00   | \$0.00 |          |
| Jul 2013 | \$416.67    | \$        | \$0.00   | \$0.00 |          |
| Aug 2013 | \$416.63    | 5         | \$0.00   | \$0.00 |          |
|          | \$25,000.00 | \$0.00    | \$0.00   | \$0.00 |          |

#### Enter Projected Cost by Month

| Contract #     | Work Auth    | Csj                   | Service Area            | Strategy           | Fund     | Budget      |          |                         |
|----------------|--------------|-----------------------|-------------------------|--------------------|----------|-------------|----------|-------------------------|
| 01248P8001     | 01248P8001-1 | 001501155             | Surveying               | <u>111</u>         | Fund 6   | \$25,000.00 |          |                         |
|                |              |                       |                         |                    |          |             |          |                         |
| To do: Enter F | Projected    |                       | -                       |                    |          |             |          |                         |
|                | Spread       | Projected             | Adjusted                | Spent              | Comments |             |          |                         |
| Feb 2012       | \$2,857.14   | \$ 500                | \$0.00                  | \$0.00             |          |             |          | Enter Projected Cost by |
| Mar 2012       | \$2,857.14   | \$ 2800               | \$0.00                  | \$0.00             |          |             |          | Month                   |
| Apr 2012       | \$2,857.14   | \$ 3500               | \$0.00                  | \$0.00             |          |             |          |                         |
| May 2012       | \$2,857.14   | s                     | \$0.00                  | \$0.00             |          |             |          |                         |
| Jun 2012       | \$2,857.14   | s                     | \$0.00                  | \$0.00             |          |             |          |                         |
| Jul 2012       | \$2,857.14   | s                     | \$0.00                  | \$0.00             |          |             |          |                         |
| Aug 2012       | \$2,857.16   | s                     | \$0.00                  | \$0.00             |          |             |          |                         |
| Sep 2012       | \$416.67     | s                     | \$0.00                  | \$0.00             |          |             |          |                         |
| Oct 2012       | \$416.67     | 5                     | \$0.00                  | \$0.00             |          |             |          |                         |
| Nov 2012       | \$416.67     | s                     | \$0.00                  | \$0.00             |          |             |          |                         |
| Dec 2012       | \$416.67     | s                     | \$0.00                  | \$0.00             |          |             |          |                         |
| Jan 2013       | \$416.67     | s                     | \$0.00                  | \$0.00             |          |             |          |                         |
| Feb 2013       | \$416.67     | 5                     | \$0.00                  | \$0.00             |          |             |          |                         |
| Mar 2013       | \$416.67     | 5                     | \$0.00                  | \$0.00             |          |             | Totolo S | hould Match             |
| Apr 2013       | \$416.67     | s                     | \$0.00                  | \$0.00             |          |             | Totals S |                         |
| May 2013       | \$416.67     | s                     | \$0.00                  | \$0.00             |          |             |          |                         |
| Jun 2013       | \$416.67     | 5                     | \$0.00                  | \$0.00             |          |             | _        |                         |
| Jul 2013       | \$416.67     | s                     | \$0.00                  | \$0.00             |          |             |          |                         |
| Aug 2013       | \$416.63     | s                     | \$0.00                  | \$0.00             |          |             |          | When Complete, Click    |
|                | \$25,000.00  | \$6800.00             | \$0.00                  | \$0.00             |          |             |          | the Submit Button       |
|                |              |                       |                         |                    |          |             |          |                         |
|                | Note:        | Please ensure that Pr | ojected Total is the sa | me as Spread Total |          |             |          |                         |
|                |              | Submit                |                         |                    |          |             |          |                         |
|                |              | Submit                |                         |                    |          |             |          |                         |
|                |              |                       |                         |                    |          |             |          |                         |

| Texas Department ( | of Transportation                                                        | IN AM       | A MANANANA C                   |
|--------------------|--------------------------------------------------------------------------|-------------|--------------------------------|
|                    |                                                                          | Print Forms | Contact Us   Password   Logout |
| PS-CAMS p          | oortal                                                                   |             | Bob Smith, Tx Consulting       |
| 🧭 C                | onfirmation                                                              |             |                                |
|                    | is confirms that you successfully saved<br>our <b>Projected Values</b> . |             |                                |
| You can now i      | return to your Projected vs Actual page                                  |             |                                |
|                    |                                                                          |             |                                |
|                    |                                                                          |             |                                |

| Contract #    | Work Auth    | Csj         | Service Area   | Strategy | Fund     | Budget      |
|---------------|--------------|-------------|----------------|----------|----------|-------------|
| 01248P8001    | 01248P8001-1 | 001501155   | Surveying      | 111      | Fund 6   | \$25,000.00 |
|               |              |             |                |          |          |             |
| To do: Update | Adjusted     |             |                |          |          |             |
|               | Spread       | Projected   | Adjusted       | Spent    | Comments |             |
| Feb 2012      | \$2,857.14   | \$500.00    | s 0            | \$0.00   |          |             |
| Mar 2012      | \$2,857.14   | \$2,800.00  | s 0            | \$0.00   |          |             |
| Apr 2012      | \$2,857.14   | \$3,500.00  | s 0            | \$0.00   |          |             |
| May 2012      | \$2,857.14   | \$3,500.00  | s 0            | \$0.00   |          |             |
| Jun 2012      | \$2,857.14   | \$4,200.00  | s <sup>0</sup> | \$0.00   |          |             |
| Jul 2012      | \$2,857.14   | \$4,200.00  | s 0            | \$0.00   |          |             |
| Aug 2012      | \$2,857.16   | \$3,600.00  | s <sup>0</sup> | \$0.00   |          |             |
| Sep 2012      | \$416.67     | \$1,200.00  | s 0            | \$0.00   |          |             |
| Oct 2012      | \$416.67     | \$1,200.00  | s 0            | \$0.00   |          |             |
| Nov 2012      | \$416.67     | \$300.00    | s 0            | \$0.00   |          |             |
| Dec 2012      | \$416.67     | \$0.00      | s 0            | \$0.00   |          |             |
| Jan 2013      | \$416.67     | \$0.00      | s 0            | \$0.00   |          |             |
| Feb 2013      | \$416.67     | \$0.00      | s <sup>0</sup> | \$0.00   |          |             |
| Mar 2013      | \$416.67     | \$0.00      | s 0            | \$0.00   |          |             |
| Apr 2013      | \$416.67     | \$0.00      | s <sup>0</sup> | \$0.00   |          |             |
| May 2013      | \$416.67     | \$0.00      | s 0            | \$0.00   |          |             |
| Jun 2013      | \$416.67     | \$0.00      | s <sup>0</sup> | \$0.00   |          |             |
| Jul 2013      | \$416.67     | \$0.00      | s 0            | \$0.00   |          |             |
| Aug 2013      | \$416.63     | \$0.00      | s <sup>0</sup> | \$0.00   |          |             |
|               | \$25,000.00  | \$25,000.00 | \$0.00         | \$0.00   |          |             |

Completed Entry

Note: Please ensure that Adjusted Total is the same as Projected Total

Submit

## **Projected versus Actual – Adjustment Data Entry**

**Consultant Information Requires Monthly Maintenance** Spent Amounts are \_Update projection to identify spending that is more than or less than the Automatically Inserted in projection. the Adjusted Column Spread Projected Adjusted Spent Comments \$1,428.57 Feb 2012 \$0.00 \$0.00 \$0.00 Mar 2012 \$1,428.57 \$500.00 \$0.00 \$0.00 Apr 2012 \$1,428.57 \$1,500.00 \$2,000.00 \$2,000.00 If the Actual Expenditures 1000 May 2012 \$1,428.57 \$1,500.00 s \$0.00 Differ from the Projection, s 1000 Jun 2012 \$1,428.57 \$2,000.00 \$0.00 Adjust the Projected for Jul 2012 \$1,428.57 \$5,000.00 2000 \$0.00 s **Future Months** 3500 Aug 2012 \$1,428.58 \$5,000.00 \$0.00 Sep 2012 \$3.333.33 \$6,000.00 3500 \$0.00 s 6000 Oct 2012 \$3.333.33 \$5,000.00 \$0.00 \$ 7500 Nov 2012 \$3.333.33 \$5,000.00 \$0.00 ς. 2500 Dec 2012 \$3.333.33 \$5,000.00 \$0.00 2500 Jan 2013 \$3.333.33 \$5,000.00 \$0.00 \$ 5000 Feb 2013 \$3.333.33 \$3,000.00 \$0.00 Mar 2013 \$3,333,33 \$3,000.00 s 3500 \$0.00 3500 Apr 2013 \$3.333.33 \$1,500.00 \$0.00 ς. Total Must Match May 2013 \$3.333.33 \$0.00 3500 \$0.00 s 2500 Jun 2013 \$3.333.33 \$1,000.00 \$0.00 250 Jul 2013 \$3.333.33 \$0.00 \$0.00 250 Aug 2013 \$3.333.37 \$0.00 \$0.0 s \$50,000.00 \$2,000.00 \$50,000.00 \$50000.00

## **Projected versus Actual – Adjustment Data Entry**

|          | Spread      | Projected                   |        | Adjusted           | Spent               | Comments |
|----------|-------------|-----------------------------|--------|--------------------|---------------------|----------|
| Feb 2012 | \$1,428.57  | \$0.00                      |        | \$0.00             | \$0.00              |          |
| Mar 2012 | \$1,428.57  | \$500.00                    |        | \$0.00             | \$0.00              |          |
| Apr 2012 | \$1,428.57  | \$1,500.00                  |        | \$2,000.00         | \$2,000.00          |          |
| May 2012 | \$1,428.57  | \$1,500.00                  | \$ 1   | 1000               | \$0.00              |          |
| Jun 2012 | \$1,428.57  | \$2,000.00                  | s 1    | 1000               | \$0.00              |          |
| Jul 2012 | \$1,428.57  | \$5,000.00                  | \$ 2   | 2000               | \$0.00              |          |
| Aug 2012 | \$1,428.58  | \$5,000.00                  | \$     | 3500               | \$0.00              |          |
| Sep 2012 | \$3,333.33  | \$6,000.00                  | \$ 3   | 3500               | \$0.00              |          |
| Oct 2012 | \$3,333.33  | \$5,000.00                  | \$ 6   | 8000               | \$0.00              |          |
| Nov 2012 | \$3,333.33  | \$5,000.00                  | \$ 7   | 7500               | \$0.00              |          |
| Dec 2012 | \$3,333.33  | \$5,000.00                  | \$ 2   | 2500               | \$0.00              |          |
| Jan 2013 | \$3,333.33  | \$5,000.00                  | \$ 2   | 2500               | \$0.00              |          |
| Feb 2013 | \$3,333.33  | \$3,000.00                  | \$ 5   | 5000               | \$0.00              |          |
| Mar 2013 | \$3,333.33  | \$3,000.00                  | \$ 3   | 3500               | \$0.00              |          |
| Apr 2013 | \$3,333.33  | \$1,500.00                  | \$ 3   | 3500               | \$0.00              |          |
| May 2013 | \$3,333.33  | \$0.00                      | \$ 3   | 3500               | \$0.00              |          |
| Jun 2013 | \$3,333.33  | \$1,000.00                  | \$ 2   | 2500               | \$0.00              |          |
| Jul 2013 | \$3,333.33  | \$0.00                      | \$ 2   | 250                | \$0.00              |          |
| Aug 2013 | \$3,333.37  | \$0.00                      | \$ 2   | 250                | \$0.00              |          |
|          | \$50,000.00 | \$50,000.00                 |        | \$50000.00         | \$2,000.00          |          |
|          |             | lease ensure that<br>Submit | Adjust | ted Total is the s | ame as Projected To | tal      |

# **Projected versus Actual – Adjustment Data Entry**

| Texas Department of Transportation                                          | a manana a state                         |
|-----------------------------------------------------------------------------|------------------------------------------|
| Print                                                                       | t Forms   Contact Us   Password   Logout |
| PS-CAMS portal                                                              | Bob Smith, Tx Consulting                 |
| Confirmation                                                                |                                          |
| This confirms that you successfully saved<br>your <b>Projected Values</b> . |                                          |
| You can now return to your Projected vs Actual page                         |                                          |
|                                                                             |                                          |
|                                                                             |                                          |

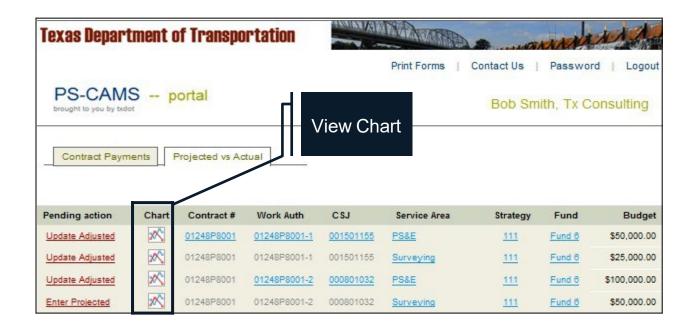

| PS-CAMS portal<br>brought to you by txdot Bob Smith, Tx                                                                                                    | Consulting          |
|----------------------------------------------------------------------------------------------------|---------------------|
| Contract Payments Projected vs Actual                                                                                                    |                     |
| Home / Projected vs Actual Chart [hide options] Render Chart                                                                                                    | Options for Graphic |
| Aggregate Level     Select Item       Call Contracts     01248P8001     1       Contract     Contracts     01248P8001-1     1       Work Auth     Work Auths     01248P8001-1     2       CSJ     CSJs     001501155     1       Service Areas     Service Areas     PS&E     2       Strategy &     Strategies     Strategy 111     1       Fund     Fund 6     V     1 |                     |
| Projected vs. Actual<br>Contract 01248P8001, Work Auth 01248P8001-1, Csj 001501155, Serv Ard<br>Strategy 111, Fund 6                                                                                                    | ea PS&E,            |

#### Charts

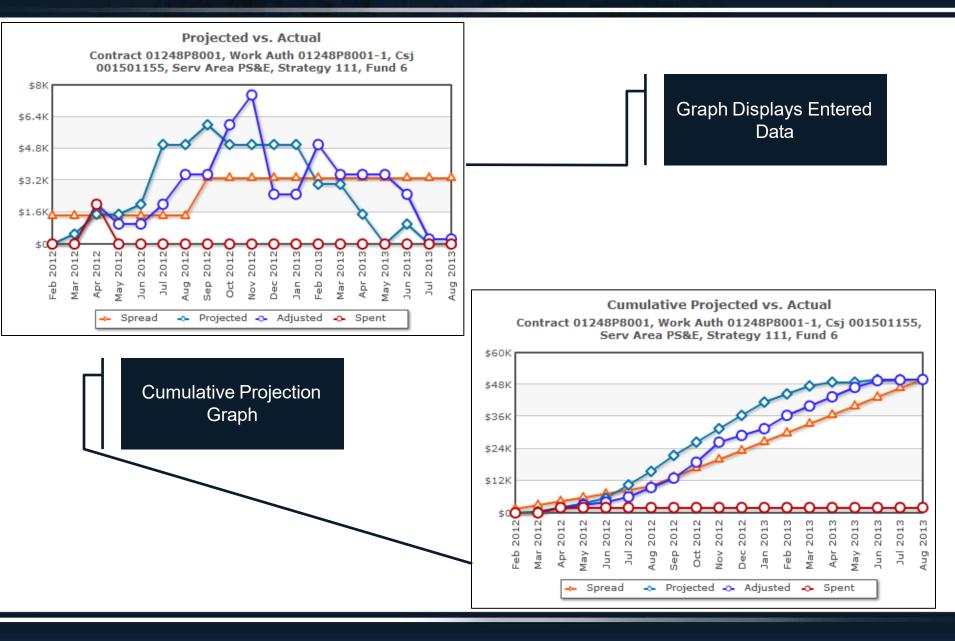

#### Charts

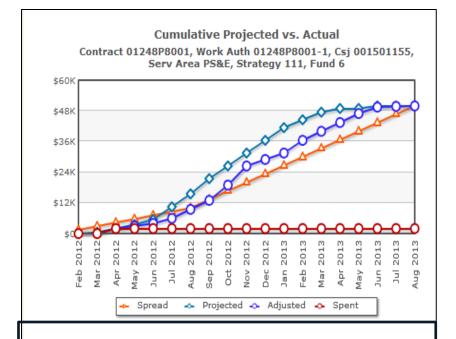

#### Projected vs Actual [Import Into Excel]

Cumulative Projected vs Actual [import into Excel]

| -        |          |           |          |          | Council Desired Advantad Council |           |           |           |          |  |
|----------|----------|-----------|----------|----------|----------------------------------|-----------|-----------|-----------|----------|--|
|          | Spread   | Projected | Adjusted | Spent    |                                  | Spread    | Projected | Adjusted  | Spent    |  |
| eb 2012  | 1,428.57 | 0.00      | 0.00     | 0.00     | Feb 2012                         | 1,428.57  | 0.00      | 0.00      | 0.00     |  |
| ar 2012  | 1,428.57 | 500.00    | 0.00     | 0.00     | Mar 2012                         | 2,857.14  | 500.00    | 0.00      | 0.00     |  |
| pr 2012  | 1,428.57 | 1,500.00  | 2,000.00 | 2,000.00 | Apr 2012                         | 4,285.71  | 2,000.00  | 2,000.00  | 2,000.00 |  |
| sy 2012  | 1,428.57 | 1,500.00  | 1,000.00 | 0.00     | May 2012                         | 5,714.28  | 3,500.00  | 3,000.00  | 2,000.00 |  |
| n 2012   | 1,428.57 | 2,000.00  | 1,000.00 | 0.00     | Jun 2012                         | 7,142.85  | 5,500.00  | 4,000.00  | 2,000.00 |  |
| 1 2012   | 1,428.57 | 5,000.00  | 2,000.00 | 0.00     | Jul 2012                         | 8,571.42  | 10,500.00 | 6,000.00  | 2,000.00 |  |
| ug 2012  | 1,428.58 | 5,000.00  | 3,500.00 | 0.00     | Aug 2012                         | 10,000.00 | 15,500.00 | 9,500.00  | 2,000.00 |  |
| ep 2012  | 3,333.33 | 6,000.00  | 3,500.00 | 0.00     | Sep 2012                         | 13,333.33 | 21,500.00 | 13,000.00 | 2,000.00 |  |
| ct 2012  | 3,333.33 | 5,000.00  | 6,000.00 | 0.00     | Oct 2012                         | 16,666.66 | 26,500.00 | 19,000.00 | 2,000.00 |  |
| ov 2012  | 3,333.33 | 5,000.00  | 7,500.00 | 0.00     | Nov 2012                         | 19,999.99 | 31,500.00 | 26,500.00 | 2,000.00 |  |
| c 2012   | 3,333.33 | 5,000.00  | 2,500.00 | 0.00     | Dec 2012                         | 23,333.32 | 36,500.00 | 29,000.00 | 2,000.00 |  |
| an 2013  | 3,333.33 | 5,000.00  | 2,500.00 | 0.00     | Jan 2013                         | 26,666.65 | 41,500.00 | 31,500.00 | 2,000.00 |  |
| eb 2013  | 3,333.33 | 3,000.00  | 5,000.00 | 0.00     | Feb 2013                         | 29,999.98 | 44,500.00 | 36,500.00 | 2,000.00 |  |
| lar 2013 | 3,333.33 | 3,000.00  | 3,500.00 | 0.00     | Mar 2013                         | 33,333.31 | 47,500.00 | 40,000.00 | 2,000.00 |  |
| Apr 2013 | 3,333.33 | 1,500.00  | 3,500.00 | 0.00     | Apr 2013                         | 36,666.64 | 49,000.00 | 43,500.00 | 2,000.00 |  |
| lay 2013 | 3,333.33 | 0.00      | 3,500.00 | 0.00     | May 2013                         | 39,999.97 | 49,000.00 | 47,000.00 | 2,000.00 |  |
| un 2013  | 3,333.33 | 1,000.00  | 2,500.00 | 0.00     | Jun 2013                         | 43,333.30 | 50,000.00 | 49,500.00 | 2,000.00 |  |
| Jul 2013 | 3,333.33 | 0.00      | 250.00   | 0.00     | Jul 2013                         | 46,666.63 | 50,000.00 | 49,750.00 | 2,000.00 |  |
| Aug 2013 | 3,333.37 | 0.00      | 250.00   | 0.00     | Aug 2013                         | 50,000.00 | 50,000.00 | 50,000.00 | 2,000.00 |  |

#### Data Table Displayed at the Bottom of the Screen, Also Exportable to Excel

# **Projected versus Actual - Supplementals**

| To do: Update Pr | ojected     |            |                       |             |                           |    |
|------------------|-------------|------------|-----------------------|-------------|---------------------------|----|
|                  | Spread      | Projected  | Adjusted              | Spent       | Comments                  |    |
| Mar 2012         | \$5,833.33  | \$0.00     | \$0.00                | \$0.00      |                           |    |
| Apr 2012         | \$5,833.33  | \$7,000.00 | \$0.00                | \$0.00      |                           |    |
| May 2012         | \$5,833.33  | \$7,000.00 | \$0.00                | \$0.00      |                           |    |
| Jun 2012         | \$5,833.33  | \$7,000.00 | \$0.00                | \$0.00      |                           |    |
| Jul 2012         | \$5,833.33  | \$5,000.00 | \$0.00                | \$0.00      |                           |    |
| Aug 2012         | \$5,833.35  | \$5,000.00 | \$17,000.00           | \$17,000.00 |                           |    |
| Sep 2012         | \$1,250.00  | \$2,000.00 | \$3,500.00            | \$0.00      | The TxDOT Project         |    |
| Oct 2012         | \$1,250.00  | \$2,000.00 | \$3,500.00            | \$0.00      | Manager will Reopen       |    |
| Nov 2012         | \$1,250.00  | \$2,000.00 | \$3,500.00            | \$0.00      | the Projection Fields for |    |
| Dec 2012         | \$1,250.00  | \$2,000.00 | \$3,500.00            | \$0.00      | Entry of Cost Project for | br |
| Jan 2013         | \$1,250.00  | \$ 2000.00 | \$3,500.00            | \$0.00      | the Supplemental          |    |
| Feb 2013         | \$1,250.00  | \$ 2000.00 | \$3,500.00            | \$0.00      |                           |    |
| Mar 2013         | \$1,250.00  | \$ 2000.00 | \$3,500.00            | \$0.00      |                           |    |
| Apr 2013         | \$1,250.00  | \$ 2000.00 | \$3,500.00            | \$0.00      |                           |    |
| May 2013         | \$1,250.00  | \$ 1000.00 | \$3,500.00            | \$0.08      |                           |    |
| Jun 2013         | \$1,250.00  | \$ 1000.00 | \$ <del>500.</del> 00 | \$0.00      |                           |    |
| Jul 2013         | \$1,250.00  | \$ 500.00  | \$500.00              | \$0.00      |                           |    |
| Aug 2013         | \$1,250.00  | \$ 500.00  | \$500.00              | \$0.00      |                           |    |
|                  | \$50,000.00 | \$50000.00 | \$50,000.00           | \$17,000.00 |                           |    |

#### **Utility Functions - Logout**

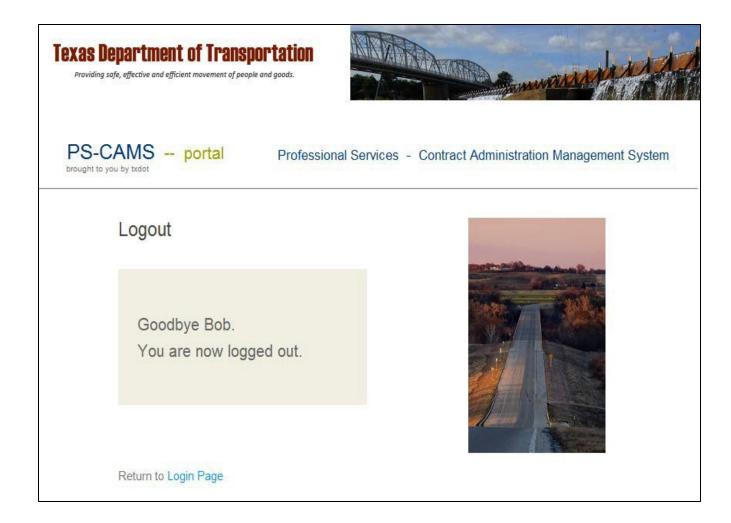

| 1 Overview                                     | 4-23  |
|------------------------------------------------|-------|
| 2 How To Enter HUB/DBE Information             | 25-39 |
| 3 How To Enter Projected vs Actual Information | 41-61 |
| 4 PS-CAMS Utility Functions                    | 63-64 |
| 5 PS-CAMS Contact Information                  | 66-67 |

#### **Utilities – Forgot Password**

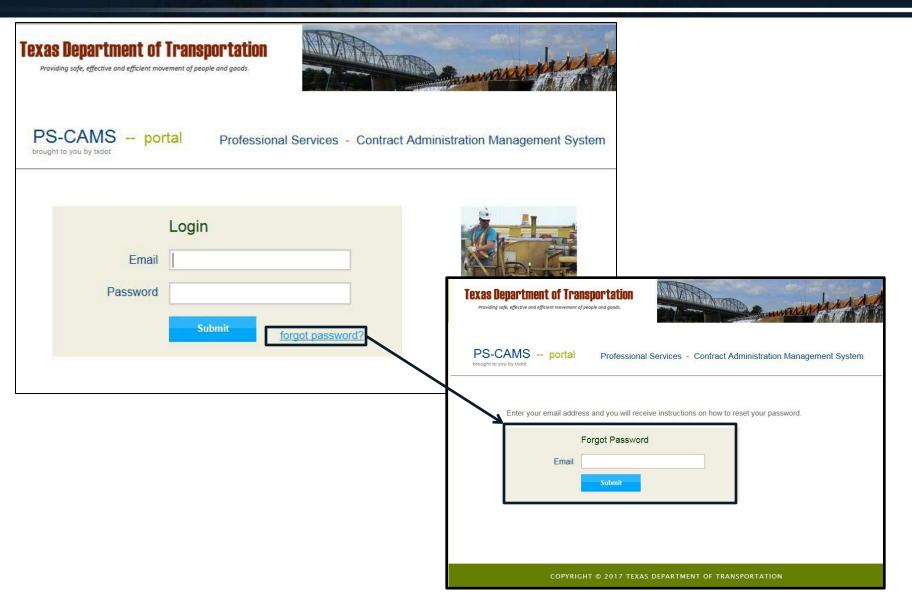

# **Utility Functions – Change Password**

|                        | ortation and the second second s |
|------------------------|----------------------------------------------------------------------------------------------------|
| PS-CAMS portal         | Professional Services - Contract Administration Management System                                                                                                    |
| Home / Change Password |                                                                                                    |
| Password rules: Minim  | num 8 characters long, and at least 1 upper case letter and 1 number.                                                                                                    |
|                        | Change Password                                                                                                    |
| Old Password           | t l                                                                                                    |
| New Password           | t t                                                                                                    |
| Verify Password        | t t                                                                                                    |
|                        | Submit                                                                                                    |

| 1 Overview                                     | 4-23  |
|------------------------------------------------|-------|
| 2 How To Enter HUB/DBE Information             | 25-39 |
| 3 How To Enter Projected vs Actual Information | 41-60 |
| 4 PS-CAMS Utility Functions                    | 63-64 |
| 5 PS-CAMS Contact Information                  | 66-67 |

# **Contact System Asministrator**

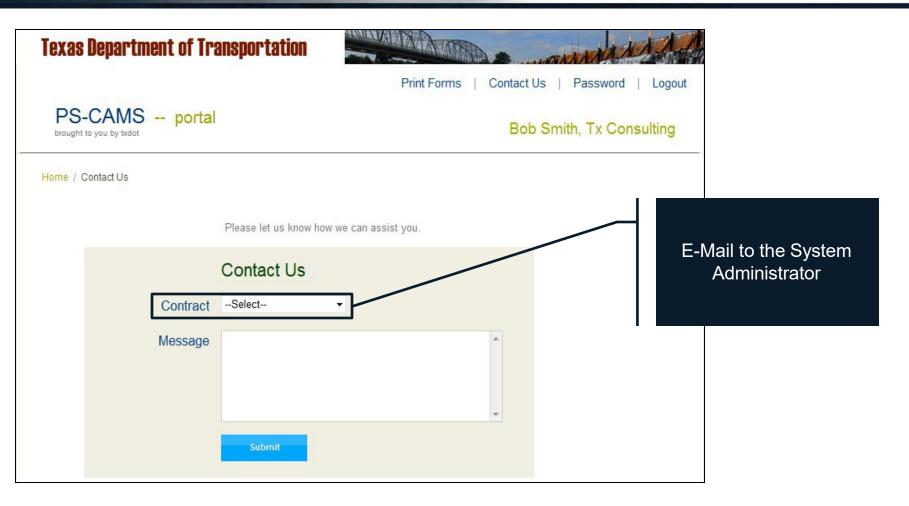

For Project, Contract, or Work Authorization related Questions, Contact:

- TxDOT Project Manager or
- Administrator of the Contract or Work Authorization

For PS-CAMS related Questions:

- Use the "Contact Us" feature in PS-CAMS or
- Email directly: <u>PEPS\_PS-CAMS@txdot.gov</u>
- Call: 512-416-3153 or 737-990-8788